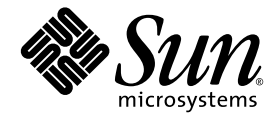

# OpenMP API ユーザーズガイド

Sun™ Studio 10

Sun Microsystems, Inc. www.sun.com

Part No. 819-1616-10 2005 年 1 月, Revision A Copyright © 2005 Sun Microsystems, Inc., 4150 Network Circle, Santa Clara, California 95054, U.S.A. All rights reserved.

U.S. Government Rights - Commercial software. Government users are subject to the Sun Microsystems, Inc. standard license agreement and applicable provisions of the FAR and its supplements.

この配布には、第三者が開発したソフトウェアが含まれている可能性があります。

フォント技術を含む第三者のソフトウェアは、著作権法により保護されており、提供者からライセンスを受けているものです。

本製品の一部は、カリフォルニア大学からライセンスされている Berkeley BSD システムに基づいていることがあります。UNIX は、 X/Open Company Limited が独占的にライセンスしている米国ならびに他の国における登録商標です。

Sun、Sun Microsystems、Java、および JavaHelp は、米国およびその他の国における米国 Sun Microsystems, Inc. ( 以下、米国 Sun Microsystems 社とします ) の商標もしくは登録商標です。

サンのロゴマークおよび Solaris は、米国 Sun Microsystems 社の登録商標です。

すべての SPARC の商標はライセンス規定に従って使用されており、米国および他の各国における SPARC International, Inc. の商標または登 録商標です。SPARC の商標を持つ製品は、Sun Microsystems, Inc. によって開発されたアーキテクチャに基づいています。

このマニュアルに記載されている製品および情報は、米国の輸出規制に関する法規の適用および管理下にあり、また、米国以外の国の輸出 および輸入規制に関する法規の制限を受ける場合があります。核、ミサイル、生物化学兵器もしくは原子力船に関連した使用またはかかる 使用者への提供は、直接的にも間接的にも、禁止されています。このソフトウェアを、米国の輸出禁止国へ輸出または再輸出すること、お よび米国輸出制限対象リスト ( 輸出が禁止されている個人リスト、特別に指定された国籍者リストを含む ) に指定された、法人、または団 体に輸出または再輸出することは一切禁止されています。

すべての SPARC 商標は、米国 SPARC International, Inc. のライセンスを受けて使用している同社の米国およびその他の国における商標また は登録商標です。SPARC 商標が付いた製品は、米国 Sun Microsystems 社が開発したアーキテクチャに基づくものです。

本書は、「現状のまま」をベースとして提供され、商品性、特定目的への適合性または第三者の権利の非侵害の黙示の保証を含み、明示的 であるか黙示的であるかを問わず、あらゆる説明および保証は、法的に無効である限り、拒否されるものとします。

原典*: OpenMP API User's Guide : Sun Studio 10* Part No: 819-0501-10 Revision A

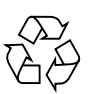

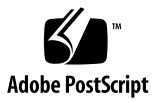

目次

[はじめに](#page-8-0) ix [書体と記号について](#page-9-0) x [シェルプロンプトについて](#page-10-0) xi [サポートされるプラットフォーム](#page-10-1) xi Sun Studio [ソフトウェアおよびマニュアルページへのアクセス](#page-10-2) xi [コンパイラとツールのマニュアルへのアクセス方法](#page-13-0) xiv 関連する Solaris [マニュアル](#page-16-0) xvii [開発者向けのリソース](#page-17-0) xviii [技術サポートへの問い合わせ](#page-17-1) xviii

- [1. OpenMP API](#page-18-0) の概要 1-1
	- [1.1 OpenMP](#page-18-1) 仕様の参照先 1-1
	- 1.2 [このマニュアルで使用している特別な表記](#page-19-0) 1-2
	- 1.3 [指令の書式](#page-19-1) 1-2
	- 1.4 [条件付きコンパイル](#page-21-0) 1-4
	- [1.5](#page-22-0) **PARALLEL** 並列領域構文 1-5
	- 1.6 [ワークシェアリング構文](#page-22-1) 1-5
		- [1.6.1](#page-23-0) **DO**、**for** 構文 1-6
		- [1.6.2](#page-24-0) **SECTIONS** 構文 1-7
		- [1.6.3](#page-24-1) **SINGLE** 構文 1-7
- [1.6.4 Fortran](#page-25-0) の **WORKSHARE** 構文 1-8
- 1.7 並列/[ワークシェアリング複合構文](#page-25-1) 1-8
	- [1.7.1](#page-26-0) **PARALLEL DO**、**parallel for** 構文 1-9
	- [1.7.2](#page-26-1) **PARALLEL SECTIONS** 構文 1-9
	- [1.7.3](#page-27-0) **PARALLEL WORKSHARE** 構文 1-10
- 1.8 [同期構文](#page-27-1) 1-10
	- [1.8.1](#page-28-0) **MASTER** 構文 1-11
	- [1.8.2](#page-28-1) **CRITICAL** 構文 1-11
	- [1.8.3](#page-29-0) **BARRIER** 構文 1-12
	- [1.8.4](#page-29-1) **ATOMIC** 構文 1-12
	- [1.8.5](#page-30-0) **FLUSH** 構文 1-14
	- [1.8.6](#page-31-0) **ORDERED** 構文 1-14
- 1.9 [データ環境指令](#page-31-1) 1-15
	- [1.9.1](#page-31-2) **THREADPRIVATE** 指令 1-15
- [1.10 OpenMP](#page-33-0) 指令の句 1-16
	- 1.10.1 [データスコープを指定する句](#page-33-1) 1-16
	- 1.10.2 [スケジュールを指定する句](#page-36-0) 1-19
	- [1.10.3](#page-37-0) **NUM\_THREADS** 句 1-20
	- 1.10.4 [指令での句の記述](#page-37-1) 1-20
- 1.11 OpenMP [実行時ライブラリルーチン](#page-39-0) 1-22
	- [1.11.1 Fortran](#page-39-1) の OpenMP ルーチン 1-22
	- [1.11.2 C/C++](#page-39-2) の OpenMP ルーチン 1-22
	- 1.11.3 [実行時スレッド管理ルーチン](#page-40-0) 1-23
	- 1.11.4 [同期ロックを操作するルーチン](#page-44-0) 1-27
	- 1.11.5 [タイミングルーチン](#page-46-0) 1-29
- 2. [入れ子並列処理](#page-48-0) 2-1
	- 2.1 [実行モデル](#page-48-1) 2-1
	- 2.2 [入れ子並列処理の制御](#page-49-0) 2-2
- [2.2.1](#page-49-1) **OMP\_NESTED** 2-2
- [2.2.2](#page-51-0) **SUNW\_MP\_MAX\_POOL\_THREADS** 2-4
- [2.2.3](#page-52-0) **SUNW\_MP\_MAX\_NESTED\_LEVELS** 2-5
- 2.3 入れ子並列領域での OpenMP [ライブラリ関数の使用](#page-54-0) 2-7
- 2.4 [入れ子並列処理を使う際のヒント](#page-57-0) 2-10
- 3. Fortran [における自動スコープ宣言](#page-58-0) 3-1
	- 3.1 [自動スコープ宣言用データスコープ句](#page-58-1) 3-1
		- [3.1.1](#page-58-2) **\_\_AUTO** 句 3-1
		- [3.1.2](#page-59-0) **DEFAULT(\_\_AUTO)** 句 3-2
	- 3.2 [スコープ宣言規則](#page-59-1) 3-2
		- 3.2.1 [スカラー変数に関するスコープ宣言規則](#page-59-2) 3-2
		- 3.2.2 [配列に関するスコープ宣言規則](#page-60-0) 3-3
	- 3.3 [自動スコープ宣言に関する一般的な注意事項](#page-60-1) 3-3
	- 3.4 [自動スコープ宣言結果の確認](#page-61-0) 3-4
	- 3.5 [現在の実装の既知の制限事項](#page-65-0) 3-8
- 4. 実装 [定義済みの動作](#page-66-0) 4-1
- 5. OpenMP [用のコンパイル](#page-72-0) 5-1
	- 5.1 [使用するコンパイラオプション](#page-72-1) 5-1
	- [5.2 Fortran 95 OpenMP](#page-74-0) の妥当性検査 5-3
	- [5.3 OpenMP](#page-76-0) 環境変数 5-5
	- 5.4 [プロセッサ結合](#page-78-0) 5-7
	- 5.5 [スタックとスタックサイズ](#page-80-0) 5-9
- [6. OpenMP](#page-82-0) への変換 6-1
	- 6.1 従来の Fortran [指令の変換](#page-82-1) 6-1
		- 6.1.1 Sun 形式の Fortran [の指令の変換](#page-82-2) 6-1
		- 6.1.2 Cray 形式の Fortran [の指令の変換](#page-84-0) 6-3
- 6.2 従来の C [プラグマの変換](#page-85-0) 6-4 6.2.1 従来の C のプラグマと OpenMP [の変換の問題](#page-86-0) 6-5
- 7. [パフォーマンス上の検討事項](#page-88-0) 7-1
	- 7.1 [一般的な推奨事項](#page-88-1) 7-1
	- 7.2 [「偽りの共有」とその回避方法](#page-92-0) 7-5
		- 7.2.1 [「偽りの共有」とは](#page-92-1) 7-5
		- 7.2.2 [偽りの共有の低減](#page-93-0) 7-6
	- 7.3 [オペレーティングシステムのチューニング機能](#page-93-1) 7-6

[索引 索引](#page-96-0)-1

## 表目次

- 表 [1-1](#page-38-0) 句とともに記述できるプラグマ 1-21
- 表 [5-1](#page-76-1) OpenMP 環境変数 5-5
- 表 [5-2](#page-77-0) 多重処理に関する環境変数 5-6
- 表 [6-1](#page-82-3) Sun の並列化指令を OpenMP の指令に変換する 6-1
- 表 [6-2](#page-83-0) DOALL 修飾句とそれに相当する OpenMP の句 6-2
- 表 [6-3](#page-83-1) SCHEDTYPE のスケジュール指定とそれに相当する OpenMP の schedule 6-2
- 表 [6-4](#page-84-1) Cray 形式の DOALL 修飾句とそれに相当する Open MP の句 6-3
- 表 [6-5](#page-85-1) C の並列化プラグマを OpenMP に変換する 6-4
- 表 [6-6](#page-85-2) taskloop の句とそれに相当する OpenMP の句 6-4
- 表 [6-7](#page-86-1) SCHEDTYPE のスケジュール指定とそれに相当する OpenMP の schedule 6-5

## <span id="page-8-0"></span>はじめに

『OpenMP API ユーザーズガイド』では、マルチプロセッサ対応のアプリケーショ ンを構築するための OpenMP Fortran 95、C、C++ アプリケーションプログラムイン タフェース (API) について解説します。Sun™ Studio のコンパイラは、OpenMP API をサポートしています。

このマニュアルは、Fortran、C、C++ 言語、および OpenMP 並列プログラミングモ デルの知識を有する科学者、エンジニア、プログラマを対象としています。さらに、 Solaris™ オペレーティング環境または UNIX® について一般的な知識を有することを 前提とします。

## 書体と記号について

<span id="page-9-0"></span>

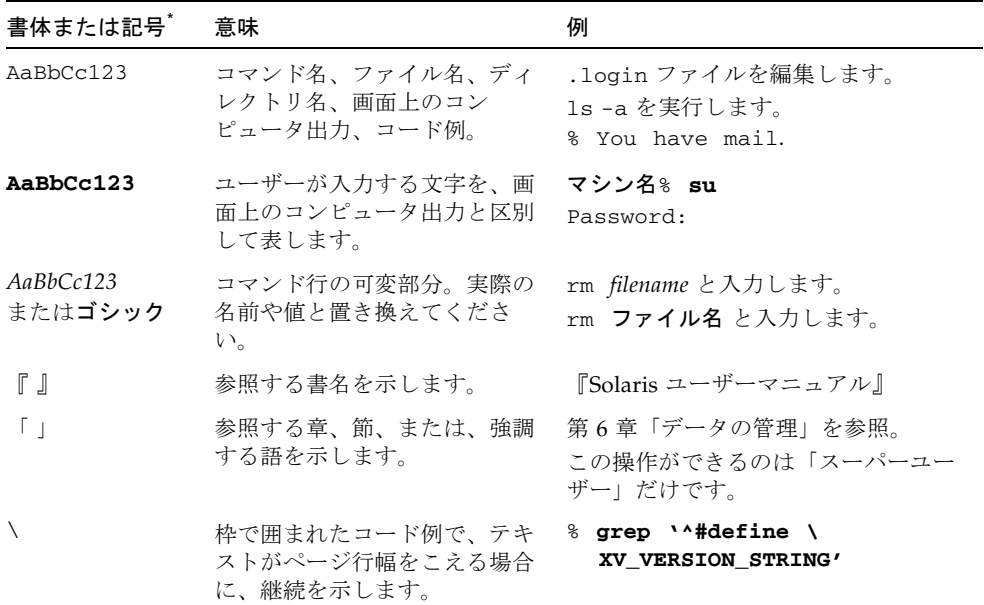

\* 使用しているブラウザにより、これら設定と異なって表示される場合があります。

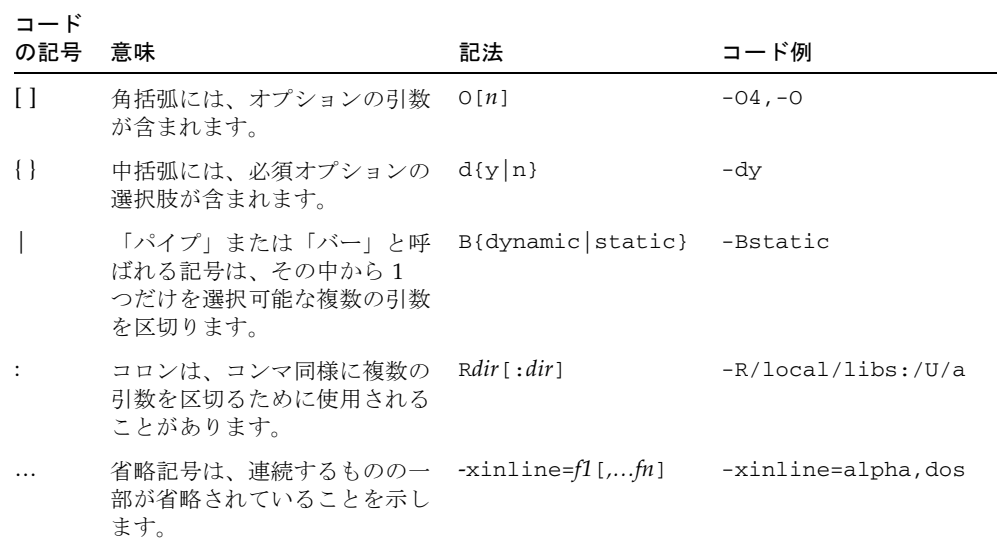

## <span id="page-10-0"></span>シェルプロンプトについて

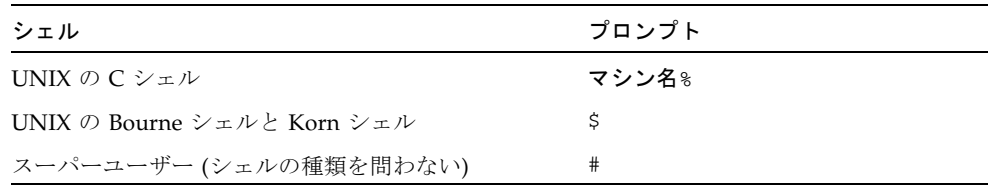

# <span id="page-10-1"></span>サポートされるプラットフォーム

この Sun Studio リリースは、SPARC® および x86 ファミリ (UltraSPARC®、 SPARC64、AMD64、Pentium、Xeon EM64T) プロセッサアーキテクチャをサポート しています。サポートされるシステムの、Solaris オペレーティングシステムのバー ジョンごとの情報については、http://www.sun.com/bigadmin/hcl にあるハー ドウェアの互換性に関するリストで参照することができます。ここには、すべてのプ ラットフォームごとの実装の違いについて説明されています。

このドキュメントでは、"x86" という用語は、AMD64 または Intel Xeon/Pentium 製 品ファミリと互換性があるプロセッサを使用して製造された 64 ビットおよび 32 ビッ トのシステムを指します。サポートされるシステムについては、ハードウェアの互換 性に関するリストを参照してください。

## <span id="page-10-2"></span>Sun Studio ソフトウェアおよびマニュア ルページへのアクセス

コンパイラおよびツールは、標準の /usr/bin/ および /usr/share/man の各ディ レクトリにはインストールされません。コンパイラおよびツールにアクセスするに は、PATH 環境変数を正しく設定しておく必要があります (xii [ページの「コンパイラ](#page-11-0) [とツールへのアクセス方法」](#page-11-0)を参照)。また、マニュアルページにアクセスするに は、MANPATH 環境変数を正しく設定しておく必要があります (xiii [ページの「マニュ](#page-12-0) [アルページへのアクセス方法」を](#page-12-0)参照)。

PATH 変数についての詳細は、csh(1)、sh(1)、および ksh(1) のマニュアルページを 参照してください。MANPATH 変数についての詳細は、man(1) のマニュアルページを 参照してください。このリリースにアクセスするために PATH および MANPATH 変数 を設定する方法の詳細は、『インストールガイド』を参照するか、システム管理者に お問い合わせください。

注 – この節に記載されている情報は Sun Studio のコンパイラとツールが /opt ディ レクトリにインストールされていることを想定しています。製品ソフトウェアが /opt 以外のディレクトリにインストールされている場合は、システム管理者に実際 のパスをお尋ねください。

### <span id="page-11-0"></span>コンパイラとツールへのアクセス方法

PATH 環境変数を変更して、コンパイラとツールにアクセスできるようにする必要が あるかどうか判断するには以下を実行します。

### ▼ PATH 環境変数を設定する必要があるかどうか判断する

1. 次のように入力して、PATH 変数の現在値を表示します。

% **echo \$PATH**

2. 出力内容から /opt/SUNWspro/bin を含むパスの文字列を検索します。

パスがある場合は、PATH 変数はコンパイラとツールにアクセスできるように設定さ れています。このパスがない場合は、次の手順に従って、PATH 環境変数を設定して ください。

- ▼ PATH 環境変数を設定してコンパイラとツールにアクセスす る
	- 1. C シェルを使用している場合は、ホームの .cshrc ファイルを編集します。Bourne シェルまたは Korn シェルを使用している場合は、ホームの .profile ファイルを編 集します。
	- 2. 次のパスを PATH 環境変数に追加します。Forte Developer ソフトウェア、Sun ONE Studio ソフトウェア、または Sun Studio の他のリリースをインストールしている場 合は、インストール先のパスの前に、次のパスを追加します。

/opt/SUNWspro/bin

### <span id="page-12-0"></span>マニュアルページへのアクセス方法

マニュアルページにアクセスするために MANPATH 環境変数を変更する必要があるか どうかを判断するには以下を実行します。

### ▼ MANPATH 環境変数を設定する必要があるかどうか判断する

1. 次のように入力して、dbx のマニュアルページを表示します。

% **man dbx**

2. 出力された場合、内容を確認します。

dbx(1) のマニュアルページが見つからないか、表示されたマニュアルページがイン ストールされたソフトウェアの現バージョンのものと異なる場合は、この節の指示に 従って、MANPATH 環境変数を設定してください。

- ▼ MANPATH 環境変数を設定してマニュアルページにアクセスす る
	- 1. C シェルを使用している場合は、ホームの .cshrc ファイルを編集します。Bourne シェルまたは Korn シェルを使用している場合は、ホームの .profile ファイルを編 集します。
	- 2. 次のパスを MANPATH 環境変数に追加します。

/opt/SUNWspro/man

### 統合開発環境へのアクセス方法

Sun Studio 統合開発環境 (IDE) には、C や C++、Fortran アプリケーションを作成、 編集、構築、デバッグ、パフォーマンス解析するためのモジュールが用意されていま す。

IDE を起動するコマンドは、sunstudio です。このコマンドの詳細は、 sunstudio(1) のマニュアルページを参照してください。

IDE が正しく動作するかどうかは、IDE がコアプラットフォームを検出できるかどう かに依存します。このため、sunstudio コマンドは、次の 2 つの場所でコアプラッ トフォームを探します。

■ コマンドは、最初にデフォルトのインストールディレクトリ /opt/netbeans/3.5V を調べます。

■ このデフォルトのディレクトリでコアプラットフォームが見つからなかった場合 は、IDE が含まれているディレクトリとコアプラットフォームが含まれている ディレクトリが同じであるか、同じ場所にマウントされているとみなします。た とえば IDE が含まれているディレクトリへのパスが /foo/SUNWspro の場合は、 /foo/netbeans/3.5V ディレクトリにコアプラットフォームがないか調べま す。

sunstudio が探す場所のどちらにもコアプラットフォームをインストールしていな いか、マウントしていない場合、クライアントシステムの各ユーザーは、コアプラッ トフォームがインストールされているか、マウントされている場所 (/*installation\_directory*/netbeans/3.5V) を、SPRO\_NETBEANS\_HOME 環境変数に設 定する必要があります。

Forte Developer ソフトウェア、Sun ONE Studio ソフトウェア、または 他のバー ジョンの Sun Studio ソフトウェアがインストールされている場合、IDE の各ユー ザーは、\$PATH のそのパスの前に、/*installation\_directory*/SUNWspro/bin を追加す る必要もあります。

\$PATH には、/*installation\_directory*/netbeans/3.5V/bin のパスは追加しないでく ださい。

## <span id="page-13-0"></span>コンパイラとツールのマニュアルへのア クセス方法

マニュアルには、以下からアクセスできます。

■ 製品マニュアルは、ご使用のローカルシステムまたはネットワークの製品にイン ストールされているマニュアルの索引から入手できます。 file:/opt/SUNWspro/docs/ja/index.html

製品ソフトウェアが /opt 以外のディレクトリにインストールされている場合 は、システム管理者に実際のパスをお尋ねください。

- マニュアルは、docs.sun.com<sup>sm</sup> の Web サイトで入手できます。以下に示すマ ニュアルは、インストールされている製品のマニュアルの索引から入手できます (docs.sun.com Web サイトでは入手できません)。
	- 『Standard C++ Library Class Reference』
	- 『標準 C++ ライブラリ・ユーザーズガイド』
	- 『Tools.h++ クラスライブラリ・リファレンスマニュアル』
	- 『Tools.h++ ユーザーズガイド』
- リリースノートは、docs.sun.com で入手できます。

■ IDE の全コンポーネントのオンラインヘルプは、IDE 内の「ヘルプ」メニューだ けでなく、多くのウィンドウおよびダイアログにある「ヘルプ」ボタンを使って アクセスできます。

インターネットの Web サイト (http://docs.sun.com) から、Sun のマニュアルを 参照したり、印刷したり、購入することができます。マニュアルが見つからない場合 はローカルシステムまたはネットワークの製品とともにインストールされているマ ニュアルの索引を参照してください。

注 – Sun では、本マニュアルに掲載した第三者の Web サイトのご利用に関しまして は責任はなく、保証するものでもありません。また、これらのサイトあるいはリソー スに関する、あるいはこれらのサイト、リソースから利用可能であるコンテンツ、広 告、製品、あるいは資料に関して一切の責任を負いません。Sun は、これらのサイト あるいはリソースに関する、あるいはこれらのサイトから利用可能であるコンテン ツ、製品、サービスのご利用あるいは信頼によって、あるいはそれに関連して発生す るいかなる損害、損失、申し立てに対する一切の責任を負いません。

### アクセシブルな製品マニュアル

マニュアルは、技術的な補足をすることで、ご不自由なユーザーの方々にとって読み やすい形式のマニュアルを提供しております。アクセシブルなマニュアルは以下の表 に示す場所から参照することができます。製品ソフトウェアが /opt 以外のディレク トリにインストールされている場合は、システム管理者に実際のパスをお尋ねくださ い。

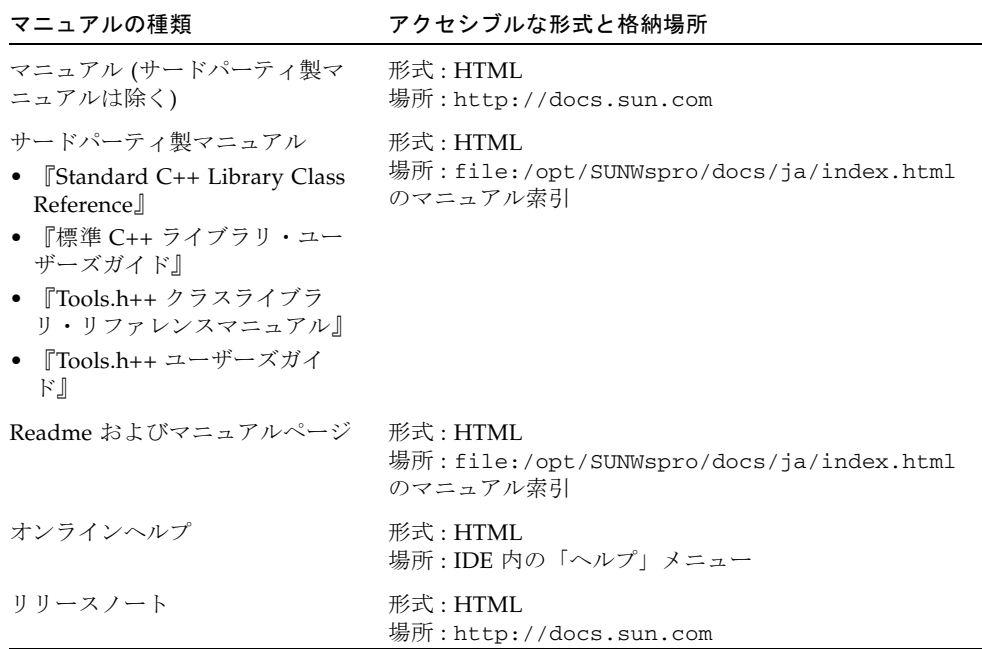

## コンパイラとツールに関する関連マニュアル

以下の表は、file:/opt/SUNWspro/docs/ja/index.html および http://docs.sun.com から参照できるマニュアルの一覧です。製品ソフトウェア が /opt 以外のディレクトリにインストールされている場合は、システム管理者に実 際のパスをお尋ねください。

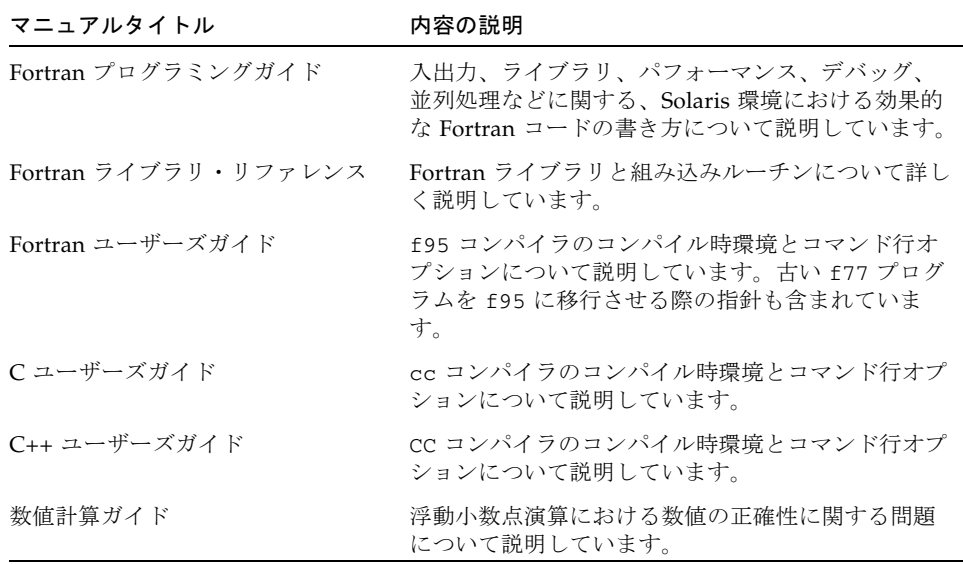

## <span id="page-16-0"></span>関連する Solaris マニュアル

次の表では、docs.sun.com の Web サイトで参照できる関連マニュアルについて説 明します。

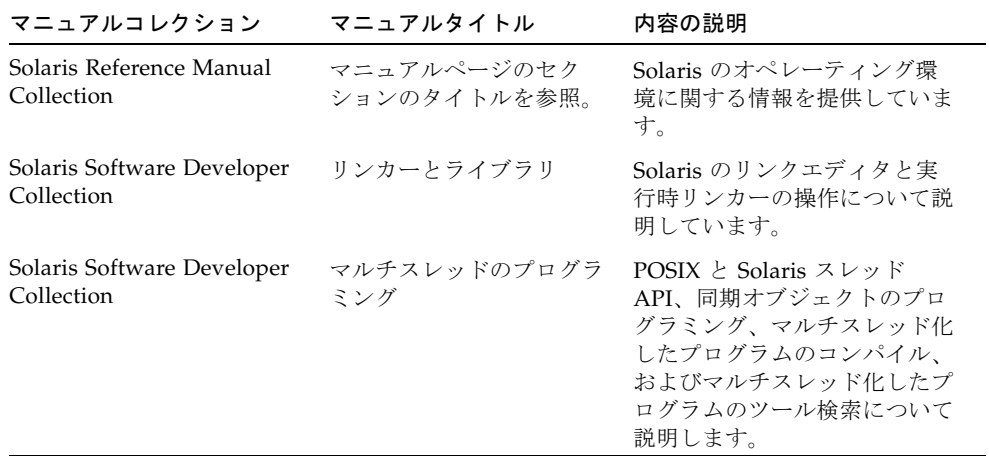

## <span id="page-17-0"></span>開発者向けのリソース

http://developers.sun.com/prodtech/cc にアクセスし、以下のようなリ ソースを利用できます。リソースは頻繁に更新されます。

- プログラミング技術と最適な演習に関する技術文書
- プログラミングに関する簡単なヒントを集めた知識ベース
- コンパイラとツールのコンポーネントのマニュアル、ソフトウェアとともにイン ストールされるマニュアルの訂正
- サポートレベルに関する情報
- ユーザーフォーラム
- ダウンロード可能なサンプルコード
- 新しい技術の紹介

http://developers.sun.com でも開発者向けのリソースが提供されています。

## <span id="page-17-1"></span>技術サポートへの問い合わせ

製品についての技術的なご質問がございましたら、以下のサイトからお問い合わせく ださい (このマニュアルで回答されていないものに限ります)。

http://jp.sun.com/service/contacting

第 1 章

## <span id="page-18-0"></span>OpenMP API の概要

OpenMP™ Application Program Interface (API) は、共有メモリー型マルチプロセッ サアーキテクチャ用の移植性のある並列プログラミングモデルで、多数のコンピュー タベンダーと共同で開発されました。仕様書は OpenMP Architecture Review Board で作成され、発行されています。チュートリアルおよびその他の関連ドキュメントな ど OpenMP に関する詳細については、次の Web サイトを参照してください。 http://www.openmp.org/

OpenMP API は、Solaris™ プラットフォームで動作するすべての Sun Studio コンパ イラの推奨並列プログラミングモデルです。従来の Fortran および C の並列化指令を OpenMP 指令に変換する方法については、第 [6](#page-82-4) 章を参照してください。

この章では、OpenMP Version 2.0 API を構成する指令、実行時ライブラリルーチ ン、環境変数について説明します。この API は、Sun Studio の Fortran 95、C、C++ のコンパイラで実装されています。

## <span id="page-18-1"></span>1.1 OpenMP 仕様の参照先

この章では、簡潔にするため、OpenMP の概要だけを説明しており、詳細情報の多 くを省略しています。詳細については、『OpenMP 仕様書』を参照してください。

Fortran、C、C++ の OpenMP 2.0 仕様 については、OpenMP の公式 Web サイト、 http://www.openmp.org/ を参照してください。

## <span id="page-19-0"></span>1.2 このマニュアルで使用している特別な表 記

後述の表および例では、Fortran の指令およびソースコードは大文字で表記されてい ますが、実際には大文字と小文字は区別されません。

*structured-block* は、ブロックの内外への転送を行わない Fortran 文または C/C++ 文 のブロックを指します。

[...] (角括弧) 内の要素は省略可能です。

このマニュアルでは、「Fortran」は Fortran 95 言語およびそのコンパイラである **f95** を示します。

「指令」および「プラグマ」は、このマニュアルでは同義で使用されています。

## <span id="page-19-1"></span>1.3 指令の書式

指令行では「指令名を」1 つだけ指定することができ、指定した指令は後続のプログ ラム文に適用されます。

### Fortran:

Fortran の固定書式では 3 つ、自由書式では 1 つだけ、標識を使用することができま す。後述の Fortran の表および例では、自由書式が使用されています。

### $C/C_{++}$ :

C および C++ は、**#pragma omp** で始まる標準のプリプロセッサ指令を使用しま す。

OpenMP 2.0 Fortran

### 固定書式

C\$OMP *directive-name optional\_clauses...*

!\$OMP *directive-name optional\_clauses...*

\*\$OMP *directive-name optional\_clauses...*

標識は、カラム 1 から開始する必要があります。継続行については、カラム 6 で空白お よびゼロ以外の文字が指定されている必要があります。

コメントは、指令行のカラム 6 以降に、感嘆符 (**!**) に続けて入力することができます。 行中の **!** 以降の部分は無視されます。

### 自由書式

!\$OMP *directive-name optional\_clauses...*

任意の場所で指定でき、その前に空白があってもかまいません。継続行は、行の最後に あるアンパサンド (**&**) により識別されます。

コメントは、指令行で感嘆符 (!) に続けて入力することができます。以降の部分は無視さ れます。

#### OpenMP 2.0 C/C++

#pragma omp *directive-name optional\_clauses...*

各プラグマは、改行文字で終了する必要があります。また、標準の C および C++ のコン パイラプラグマの表記に従う必要があります。

プラグマでは、大文字と小文字が区別されます。句の表記順序には意味はありません。 **#** の前後および単語の間には空白文字を入力することができます。

指令は、後続の文 (構造ブロックでなければならない) に適用されます。

## <span id="page-21-0"></span>1.4 条件付きコンパイル

OpenMP API では、条件付きコンパイルに使用するプリプロセッサ記号 **\_OPENMP** が 定義されています。また、OpenMP Fortran API では、条件付きコンパイル標識を使 用できます。

#### OpenMP 2.0 Fortran

#### 固定書式

- !\$ *fortran\_95\_statement*
- C\$ *fortran\_95\_statement*
- \*\$ *fortran\_95\_statement*
- c\$ *fortran\_95\_statement*

標識は、空白文字を入れずにカラム 1 から開始する必要があります。OpenMP コンパ イルが有効な場合は、標識は 2 つの空白文字に置き換えられます。行のそれ以外の部分 は、標準の Fortran の固定書式の表記に従って入力する必要があります。 例:

C23456789

 $!$ \$ 10 iam = OMP GET THREAD NUM() + !\$ 1 index

#### 自由書式

!\$ *fortran\_95\_statement*

この標識は、任意のカラムで指定できます。標識の前には空白文字だけを入力し、1 語 で表記する必要があります。行のそれ以外の部分には、Fortran の自由書式の表記を使 用します。 例 :

C23456789

!\$ iam = OMP\_GET\_THREAD\_NUM() + & !\$& index

Fortran プリプロセッサ :

```
OpenMP を有効にしたコンパイルでは、プリプロセッサ記号 _OPENMP が定義されま
す。
#ifdef _OPENMP
    iam = OMP_GET_THREAD_NUM()+index
```
#endif

#### OpenMP 2.0 C/C++

C/C++ プリプロセッサ : OpenMP を有効にしたコンパイルでは、マクロ **\_OPENMP** が定義されます。 #ifdef \_OPENMP iam = omp\_get\_thread\_num() + index; #endif

## <span id="page-22-0"></span>1.5 **PARALLEL** - 並列領域構文

**PARALLEL** 指令は、並列領域を定義します。並列領域は、複数のスレッドで並列で実 行されるプログラムの領域です。

#### OpenMP 2.0 Fortran

!\$OMP PARALLEL [*clause*[[*,*]*clause*]*...*] *structured-block*

!\$OMP END PARALLEL

#### OpenMP 2.0 C/C++

#pragma omp parallel [*clause*[[*,*]*clause*]*...*] *structured-block*

特別な条件や制限が多数存在します。詳細については、『OpenMP 仕様書』を参照 してください。

表 [1-1](#page-38-0) は、この構文とともに記述できる句を示しています。

## <span id="page-22-1"></span>1.6 ワークシェアリング構文

ワークシェアリング構文は、構文内のコード領域を、検出したスレッドのチームのメ ンバー間で分割して実行します。ワークシェアリング構文を並列で実行するには、構 文を並列領域内に記述する必要があります。

これらの指令およびそれらが適用されるコードについては特別な条件と制限が多数あ ります。詳細については、『OpenMP 仕様書』を参照してください。

### <span id="page-23-0"></span>1.6.1 **DO**、**for** 構文

**DO** または **for** ループの反復が並列に実行されるよう指定します。

#### OpenMP 2.0 Fortran

!\$OMP DO [*clause*[[,] *clause*]*...*] *do\_loop*  [!\$OMP END DO [NOWAIT]]

**DO** 指令は、直後の **DO** ループの反復を並列で実行するように指定します。このループの反 復は、ループに結合されている並列領域を実行する、チーム内の既存のスレッド全体に分 散されます。この指令は、並列領域内に記述する必要があります。

#### OpenMP 2.0 C/C++

```
#pragma omp for [clause[[,]clause]...]
 for-loop
```
**for** プラグマは、直後の *for-loop* の反復を並列で実行するように指定します。このループ の反復は、ループに結合されている並列領域を実行する、チーム内の既存のスレッド全体 に分散されます。このプラグマは、並列領域内に記述する必要があります。**for** プラグマ では、対応する **for** ループの構文を次のような「正規の形式」で記述する必要がありま す。

for (*initexpr*; *var logicop b*; *increxpr*)

- ここで、各要素の意味は以下のとおりです。
- *initexpr* には、以下のいずれかを指定します。
	- $var = lb$

*integer\_type var* = *lb*

• *increxpr* には、以下のいずれかの形式の式を指定します。

```
++var
var++
--var
var-var += incr
var -= incr
var = var + incr
var = incr + var
var = var - incr
```
- *var* は符号付き整数型の変数で、**for** の範囲で暗黙に非公開となります。*var* は、 **for** 文の本体内では変更することはできません。値は、**lastprivate** を指定した場合 を除き、ループ以降は不定になります。
- *logicop* には、以下のいずれかの論理演算子を指定します。

 $\langle$   $\langle$   $\equiv$   $\rangle$   $\rangle$   $\equiv$ 

● *lb、b、incr* は、ループの整数の不変式です。

```
< または <= と > または >= を for 文の logicop として使用する場合、さらに制限がありま
す。詳細については、『OpenMP C/C++ の仕様』を参照してください。
```
表 [1-1](#page-38-0) は、この構文とともに記述できる句を示しています。

### <span id="page-24-0"></span>1.6.2 **SECTIONS** 構文

**SECTIONS** 構文には、チーム内のスレッド間で分割される一連の構造コードブロック が含まれます。各ブロックは、チーム内のスレッドによって 1 回実行されます。

各セクションの前に **SECTION** 指令を記述します。この指令は、最初のセクションに ついては省略可能です。

OpenMP 2.0 Fortran

```
!$OMP SECTIONS [clause[[,] clause]...]
[!$OMP SECTION]
  structured-block
[!$OMP SECTION]
structured-block ]
...
!$OMP END SECTIONS [NOWAIT]
```
OpenMP 2.0 C/C++

```
#pragma omp sections [clause[[,]clause]...]
 {
   [#pragma omp section ]
           structured-block
   [#pragma omp section
          structured-block ]
   ...
 }
```
表 [1-1](#page-38-0) は、この構文とともに記述できる句を示しています。

### <span id="page-24-1"></span>1.6.3 **SINGLE** 構文

**SINGLE** で囲まれた構文ブロックは、チーム内の 1 つのスレッドだけによって実行 されます。チーム内で **SINGLE** ブロックを実行していないスレッドは、**NOWAIT** を指 定した場合を除き、ブロックの最後で待機します。

#### OpenMP 2.0 Fortran

!\$OMP SINGLE [*clause*[[,] *clause*]*...*] *structured-block* !\$OMP END SINGLE [*end-modifier*]

#### OpenMP 2.0 C/C++

#pragma omp single [*clause*[[,] *clause*]*...*] *structured-block*

表 [1-1](#page-38-0) は、この構文とともに記述できる句を示しています。

### <span id="page-25-0"></span>1.6.4 Fortran の **WORKSHARE** 構文

**WORKSHARE** 構文では、コードブロックを実行する処理が複数の作業単位に分割され ます。各単位が 1 回ずつだけ実行されるように、チームのスレッド間で作業が分割さ れます。

#### OpenMP 2.0 Fortran

!\$OMP WORKSHARE *structured-block* !\$OMP END WORKSHARE [NOWAIT]

C/C++ で Fortran の WORKSHARE に相当する構文はありません。

## <span id="page-25-1"></span>1.7 並列/ワークシェアリング複合構文

並列/ワークシェアリング複合構文は、1 つのワークシェアリング構文を含む並列領 域を指定するためのショートカットです。

これらの指令およびそれらが適用されるコードについては特別な条件と制限が多数あ ります。詳細については、適切な OpenMP の仕様書を参照してください。以下の説 明は概要であり、完全なものではありません。

表 [1-1](#page-38-0) は、この構文とともに記述できる句を示しています。

### <span id="page-26-0"></span>1.7.1 **PARALLEL DO**、**parallel for** 構文

**DO** ループまたは **for** ループを 1 つ含む並列領域を指定するためのショートカットで す。**PARALLEL** 指令の直後に **DO** 指令または **for** 指令を続けた場合と同じ意味になり ます。*clause* には、**PARALLEL** と **DO** または **for** の指令で使用可能な句を指定できま すが、**NOWAIT** 修飾子は指定できません。

#### OpenMP 2.0 Fortran

```
!$OMP PARALLEL DO [clause[[,] clause]...]
  do_loop 
[!$OMP END PARALLEL DO ]
```
OpenMP 2.0 C/C++

#pragma omp parallel for [*clause*[[,] *clause*]...] *for-loop*

### <span id="page-26-1"></span>1.7.2 **PARALLEL SECTIONS** 構文

**SECTIONS** 指令を 1 つ含む並列領域を指定するためのショートカットです。 **PARALLEL** 指令の直後に **SECTIONS** 指令を続けた場合と同じ意味になります。*clause* には、**PARALLEL** および **SECTIONS** 指令で使用可能な句を指定できますが、**NOWAIT** 修飾子は指定できません。

```
OpenMP 2.0 Fortran
!$OMP PARALLEL SECTIONS [clause[[,] clause]...]
[!$OMP SECTION]
 structured-block
[!$OMP SECTION]
 structured-block ]
...
!$OMP END PARALLEL SECTIONS
```
OpenMP 2.0 C/C++

```
#pragma omp parallel sections [clause[[,] clause]...]
  {
 [#pragma omp section ]
      structured-block
 [#pragma omp section
      structured-block ]
 ...
  }
```
### <span id="page-27-0"></span>1.7.3 **PARALLEL WORKSHARE** 構文

Fortran の **PARALLEL WORKSHARE** 構文は、**WORKSHARE** 指令を 1 つ含む並列領域を 指定するためのショートカットです。*clause* には、**PARALLEL** 指令で使用可能な句を 指定できます。

### OpenMP 2.0 Fortran

!\$OMP PARALLEL WORKSHARE [*clause*[[,] *clause*]...] *structured-block* !\$OMP END PARALLEL WORKSHARE

C/C++ には対応する構文はありません。

## <span id="page-27-1"></span>1.8 同期構文

次の構文は、スレッド同期化を指定します。これらの構文については特別な条件およ び制限がありますが、その数が多すぎるため、ここでは説明しません。詳細について は、『OpenMP 仕様書』を参照してください。

### <span id="page-28-0"></span>1.8.1 **MASTER** 構文

チームのマスタースレッドだけが、この指令で囲まれたブロックを実行します。他の スレッドは、このブロックをスキップして続行します。マスター構文の入り口や出口 には、暗黙のバリアはありません。

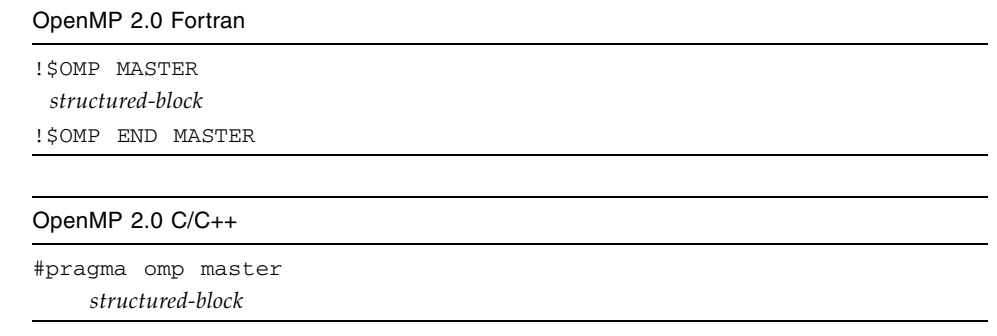

## <span id="page-28-1"></span>1.8.2 **CRITICAL** 構文

構文ブロックへのアクセスを、同時に 1 スレッドだけに制限します。省略可能な *name* 引数には、クリティカル領域の名前を指定します。名前指定のない **CRITICAL** 指令は、すべて同一名にマッピングされます。クリティカル領域の名前はプログラム の大域要素であり、一意の名前を指定する必要があります。Fortran では、 **CRITICAL** 指令で *name* に名前を指定した場合は、**END CRITICAL** 指令でもその名前 を記述する必要があります。C/C++ の場合は、クリティカル領域を指定する識別子 は外部にリンクされていて、ラベル、タグ、メンバー、通常の識別子で使用される名 前空間とは別の名前空間に含まれています。

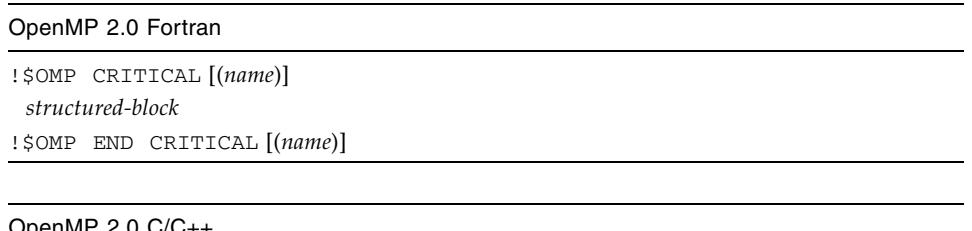

### OpenMP 2.0 C/C++

#pragma omp critical [(*name*)] *structured-block*

### <span id="page-29-0"></span>1.8.3 **BARRIER** 構文

チーム内のすべてのスレッドの同期をとります。各スレッドは、チーム内の他のすべ てのスレッドがこの地点に到達するまで待機します。

OpenMP 2.0 Fortran

!\$OMP BARRIER

### OpenMP 2.0 C/C++

#pragma omp barrier

チーム内のすべてのスレッドがこのポイントに到達すると、チーム内の各スレッド は、**BARRIER** 指令の後ろの文の並列実行を開始します。

**barrier** プラグマの構文には C/C++ の文が含まれていないため、このプラグマを プログラム内に配置する際には制限があります。詳細については、『OpenMP C/C++ の仕様』を参照してください。

### <span id="page-29-1"></span>1.8.4 **ATOMIC** 構文

特定のメモリー位置への更新が不可分な形で行われるようにし、複数のスレッドによ る同時書き込みが生じないようにします。

#### OpenMP 2.0 Fortran

!\$OMP ATOMIC

*expression-statement*

指令は *expression-statement* だけに適用されます。直後の文は、以下のいずれかの書式で指 定します。

- *x = x operator expression*
- *x = expression operator x*
- *x = intrinsic(x, expr-list)*
- *x = intrinsic(expr-list, x)*

ここで、各要素の意味は以下のとおりです。

- *x* は、組み込み型のスカラーです。
- *expression* は、*x* を参照しないスカラー式です。
- *expr-list* は、x を参照しないスカラー式のリストです。空でない、コンマで区切ったリ ストを指定します (詳細については、OpenMP Fortran 2.0 仕様を参照)。
- *intrinsic* には、**MAX**、**MIN**、**IAND**、**IOR**、**IEOR** のいずれかを指定します。
- *operator* には、**+**、**-**、**\***、**/**、**.AND**.、**.OR**.、**.EQV.**、**.NEQV.** のいずれかを指定します。

OpenMP 2.0 C/C++

#pragma omp atomic *expression-statement* 指令は *expression-statement* だけに適用されます。直後の文は、以下のいずれかの書式で指 定します。 *x binop* = *expr x*++ ++*x x*--  $- - x$ ここで、各要素の意味は以下のとおりです。 • *x* は、スカラー型の lvalue 式です。 • *expr* は、*x* を参照しないスカラー型の式です。 • *binop* は、多重定義された演算子以外の演算子で、**+**、**\***、**-**、**/**、**&**、**^**、**|**、**<<**、**>>** のい ずれかです。

実装上は、すべての ATOMIC 指令は *expression-statement* をクリティカル領域内に配 置する形に置き換えられます。

### <span id="page-30-0"></span>1.8.5 **FLUSH** 構文

スレッド可視の Fortran 変数および C オブジェクトは、この指令の記述されている地 点でメモリーに書き戻されます。**FLUSH** 指令は、実行中のスレッドおよび全体のメ モリー内の処理間でだけ整合性を保証します。省略可能な *variable-list* は、フラッ シュする必要のある変数またはオブジェクトをコンマで区切ったリストです。 *variable-list* を指定せずに **FLUSH** 指令を記述した場合は、すべてのスレッド可視の共 有変数またはオブジェクトの同期をとります。

#### OpenMP 2.0 Fortran

!\$OMP FLUSH [(*variable-list*)]

#### OpenMP 2.0 C/C++

#pragma omp flush [(*variable-list*)]

**flush** プラグマの構文には C/C++ の文が含まれていないため、このプラグマをプロ グラム内に配置する際には制限があります。詳細については、『OpenMP C/C++ の 仕様』を参照してください。

### <span id="page-31-0"></span>1.8.6 **ORDERED** 構文

**ordered** 指令で囲まれた部分のブロックは、ループで逐次実行された場合の順序で 実行されます。

### OpenMP 2.0 Fortran

!\$OMP ORDERED *structured-block* !\$OMP END ORDERED

**ORDERED** 指令で囲まれた部分のブロックは、ループで逐次実行された場合の順序で実行さ れます。**DO** または **PARALLEL DO** 指令の動的な範囲内でだけ指定することができます。 **ORDERED** 句は、ブロックを囲むもっとも近い **DO** 指令で指定する必要があります。**DO** 指 令が適用されるループでは、同一の **ordered** 指令を 1 回のループで複数回実行すること はできません。また、複数の **ordered** 指令を実行することもできません。

#### OpenMP 2.0 C/C++

#pragma omp ordered *structured-block*

**ordered** 指令で囲まれた部分のブロックは、ループで逐次実行された場合の順序で実行さ れます。このブロックは、**ordered** 句が指定されている **for** または **parallel for** 指令 の動的な範囲内でのみ指定できます。 **for** 構文のあるループでは、同一の **ordered** 指令を 1 回のループで複数回実行すること

はできません。また、複数の **ordered** 指令を実行することもできません。

## <span id="page-31-1"></span>1.9 データ環境指令

以下の指令は、並列構文の実行時のデータ環境を設定します。

### <span id="page-31-2"></span>1.9.1 **THREADPRIVATE** 指令

オブジェクト (Fortran の共通ブロックと名前付き変数、C と C++ の名前付き変数) の *list* を、他のスレッドに対しては非公開に、スレッド内では広域に設定します。

完全な仕様と制限については OpenMP 仕様を参照してください。

OpenMP 2.0 Fortran

!\$OMP THREADPRIVATE*(list)*

共通ブロック名は、スラッシュで囲む必要があります。共通ブロックを **THREADPRIVATE** に設定するには、この指令をそのブロックのすべての **COMMON** 宣言の 後に記述する必要があります。

### OpenMP 2.0 C/C++

#pragma omp threadprivate (*list*)

*list* に指定した、ファイル、名前空間、ブロックスコープ内の変数は、字句的にこのプラ グマの前に指定されているファイル、名前空間、ブロックスコープ内の変数宣言を参照 する必要があります。

## <span id="page-33-0"></span>1.10 OpenMP 指令の句

ここでは、OpenMP 指令で記述可能な、データスコープおよびスケジュールを指定 する句について説明します。

### <span id="page-33-1"></span>1.10.1 データスコープを指定する句

指令によっては、構文の範囲内で変数のスコープを設定できる句を使用できます。 データスコープを指定する句を指令で使用していない場合は、指令が適用される変数 のデフォルトのスコープは **SHARED** になります。

Fortran: *list* は、有効範囲内のアクセス可能な名前付き変数または共通ブロックを、 コンマで区切ったリストです。共通ブロック名は、スラッシュで囲む必要があります (例 **/ABLOCK/**)。

スコープを指定する句の使用については、重要な制限があります。詳細については、 OpenMP 仕様書の適切な個所を参照してください。

表 [1-1](#page-38-0) は、この構文とともに記述できる句を示しています。

### 1.10.1.1 **PRIVATE** 句

### **private(***list***)**

*list* に指定した変数 (コンマで区切って複数指定可能) を、チーム内の各スレッドに対 して非公開として宣言します。

### 1.10.1.2 **SHARED** 句

### **private(***list***)**

チーム内のすべてのスレッドは、*list* の変数を共有し、同一の記憶領域を使用しま す。

### 1.10.1.3 **DEFAULT** 句

Fortran:

**DEFAULT(PRIVATE | SHARED | NONE)**

 $C/C_{++}$ 

### **default(shared** | **none)**

並列領域内のすべての変数のスコープを指定します。**THREADPRIVATE** 変数は、この 句の影響を受けません。指定しない場合は、**DEFAULT(SHARED)** が使用されます。 変数のデフォルトのデータ共有属性は、**private**、**firstprivate**、 **lastprivate**、**reduction**、**shared** 句を使用して無効にすることができます。

### 1.10.1.4 **FIRSTPRIVATE** 句

### **firstprivate(***list***)**

list に指定した変数が **PRIVATE** になります。また、変数の非公開コピーは、この構 文の前に存在している元のオブジェクトで初期化されます。

### 1.10.1.5 **LASTPRIVATE** 句

### **lastprivate(***list***)**

list に指定した変数が **PRIVATE** になります。また、**LASTPRIVATE** 句を **DO** または **for** 指令で記述している場合は、逐次実行した場合に最後に反復を実行するスレッド が元のオブジェクトを更新します。**SECTIONS** 指令では、最後に記述された **SECTION** を実行するスレッドが元のオブジェクトを更新します。

### 1.10.1.6 **COPYIN** 句

Fortran:

#### **COPYIN(***list***)**

**COPYIN** 句は、**THREADPRIVATE** として宣言された変数、共通ブロック、共通ブ ロック内の変数だけに適用されます。並列領域で **COPYIN** は、並列領域の最初に チームのマスタースレッドのデータをスレッドの非公開の複製にコピーするよう に指定します。

### $C/C++$ :

### **copyin(***list***)**

**COPYIN** 句は、**THREADPRIVATE** として宣言された変数だけに適用されます。並列 領域では **COPYIN** は、並列領域の最初にチームのマスタースレッド内のデータを スレッドの非公開の複製にコピーするように指定します。

### 1.10.1.7 **COPYPRIVATE** 句

Fortran:

#### **COPYPRIVATE(***list***)**

チームの特定メンバーから他のメンバーに値もしくは共有オブジェクトへのポイ ンタをブロードキャストするために、非公開変数を使用します。**COPYPRIVATE** 句 は、**END SINGLE** 指令でのみ指定できます。ブロードキャストは、**single** 構文に 関連付けられた構造ブロックの実行後、構文の終わりでバリアを離れたチーム内 のスレッドの前で発生します。*list* に指定した変数は、**COPYPRIVATE** を指定する **SINGLE** 構文の **PRIVATE** または **FIRSTPRIVATE** 句で使用できません。

 $C/C_{++}$ :

#### **copyprivate(***list***)**

チームの特定メンバーから他のメンバーに値をブロードキャストするために、非 公開変数を使用します。**copyprivate** 句は、**single** 指令でのみ指定できます。 ブロードキャストは、**single** 構文に関連付けられた構造ブロックの実行後、構文 の終わりでバリアを離れたチーム内のスレッドの前で発生します。*list* に指定した 変数は、この **copyprivate** 句を指定した **single** 指令の **private** または **firstprivate** 句で使用することはできません。

### 1.10.1.8 **REDUCTION** 句

Fortran:

**REDUCTION(***operator*|*intrinsic***:***list***)**

*operator* には、**+**、**\***、**-**、**.AND.**、**.OR.**、**.EQV.**、**.NEQV.** のいずれかを指定し ます。

*intrinsic* には、**MAX**、**MIN**、**IAND**、**IOR**、**IEOR** のいずれかを指定します。

*list* の変数には、組み込み型の名前付き変数を指定する必要があります。

 $C/C_{++}$ :

**reduction(***operator***:***list***)**

*operator* には、**+**、**\***、**-**、**&**、**^**、**|**、**&&**、**||** のいずれかを指定します。

**REDUCTION** 句は、縮約変数が縮約文でだけ使用されている領域で使用します。*list* の変数は、構文の中では **SHARED** に設定する必要があります。各変数の非公開の複製 が、スレッドごとに **PRIVATE** であるものとして作成されます。縮約の最後に、元の 値と非公開の複製の最終的な値とを結合することで、共有変数が更新されます。

**REDUCTION** 句と構文の詳細および制限については、OpenMP 仕様書の適切な個所を 参照してください。
# 1.10.2 スケジュールを指定する句

**SCHEDULE** 句は、Fortran の **DO** ループまたは C/C++ の **for** ループでの反復をチー ム内のスレッド間で分割する方法を指定します。表 [1-1](#page-38-0) は、どの指令で **SCHEDULE** 句を記述できるかを示しています。

スケジュールを指定する句を使用する場合は、重要な制限があります。完全な情報に ついては、Fortran 仕様の 2.3.1 節、C/C++ 仕様の 2.4.1 節を参照してください。

#### **schedule(***type* [**,***chunk*]**)**

**DO** または **for** ループでの反復をチーム内のスレッド間で分割する方法を指定しま す。*type* には、**STATIC**、**DYNAMIC**、**GUIDED**、**RUNTIME** のいずれかを指定します。 **SCHEDULE** 句がない場合は、**STATIC** が使用されます。*chunk* には、整数式を指定す る必要があります。

# 1.10.2.1 **STATIC** スケジュール指定

#### **schedule(static**[**,***chunk*]**)**

反復は、*chunk* で指定したサイズに分割されます。分割された部分は、スレッドの番 号順でラウンドロビン形式でチーム内のスレッドに静的に割り当てられます。*chunk* を指定していない場合は、ほぼ同サイズの連続した塊に分割され、スレッドごとに 1 つずつ割り当てられます。

# 1.10.2.2 **DYNAMIC** スケジュール指定

#### **schedule(dynamic**[**,***chunk*]**)**

反復は、*chunk* で指定したサイズに分割され、待機中のスレッドに割り当てられま す。各スレッドは割り当てられた反復の部分を終了すると、反復の次のセットが動的 に割り当てられます。*chunk* を指定していない場合は、デフォルトで 1 に設定されま す。

# 1.10.2.3 **GUIDED** スケジュール指定

#### **schedule(guided**[**,***chunk*]**)**

**GUIDED** を指定した場合は、*chunk* のサイズは、反復のディスパッチごとに指数関数 的に減少します。*chunk* は、ディスパッチごとの最小反復回数を指定します (反復の 最初のチャンクのサイズは、実装によって異なります。4-2 [ページの「](#page-67-0)GUIDED: チャ [ンクサイズの決定」を](#page-67-0)参照してください。) *chunk* を指定していない場合は、デフォ ルトで 2.0 に設定されます。

# 1.10.2.4 **RUNTIME** スケジュール指定

#### **schedule(runtime**)

スケジュール指定は実行時まで遅延されます。スケジュールの *type* および *chunk* は、**OMP\_SCHEDULE** 環境変数の設定によって決定されます。デフォルトでは **SCHEDULE(STATIC)** が指定されます。

# 1.10.3 **NUM\_THREADS** 句

**NUM\_THREADS** 句は、**PARALLEL**、**PARALLEL SECTIONS**、**PARALLEL DO**、 **PARALLEL for**、**PARALLEL WORKSHARE** 指令で使用できます。

**num\_threads(***scalar\_integer\_expression***)**

スレッドが並列領域に入ったときにチーム内で作成されるスレッドの数を指定しま す。*scalar\_integer\_expression* には、作成する必要のあるスレッドの数を指定します。 指定を行うと、**OMP\_SET\_NUM\_THREADS** ライブラリ関数の呼び出しによって決定さ れたスレッドの数、または、**OMP\_NUM\_THREADS** 環境変数の値が無効になります。 動的なスレッド管理が有効な場合、指定した数がスレッドの最大数として使用されま す。

**num\_threads** は、以降の領域には適用されないことに注意してください。

# 1.10.4 指令での句の記述

表 [1-1](#page-38-0) は、以下の指令およびプラグマで記述できる句を示しています。

- **PARALLEL**
- **DO**
- **for**
- **SECTIONS**
- **SINGLE**
- **PARALLEL DO**
- **parallel for**
- **PARALLEL SECTIONS**
- **PARALLEL WORKSHARE**

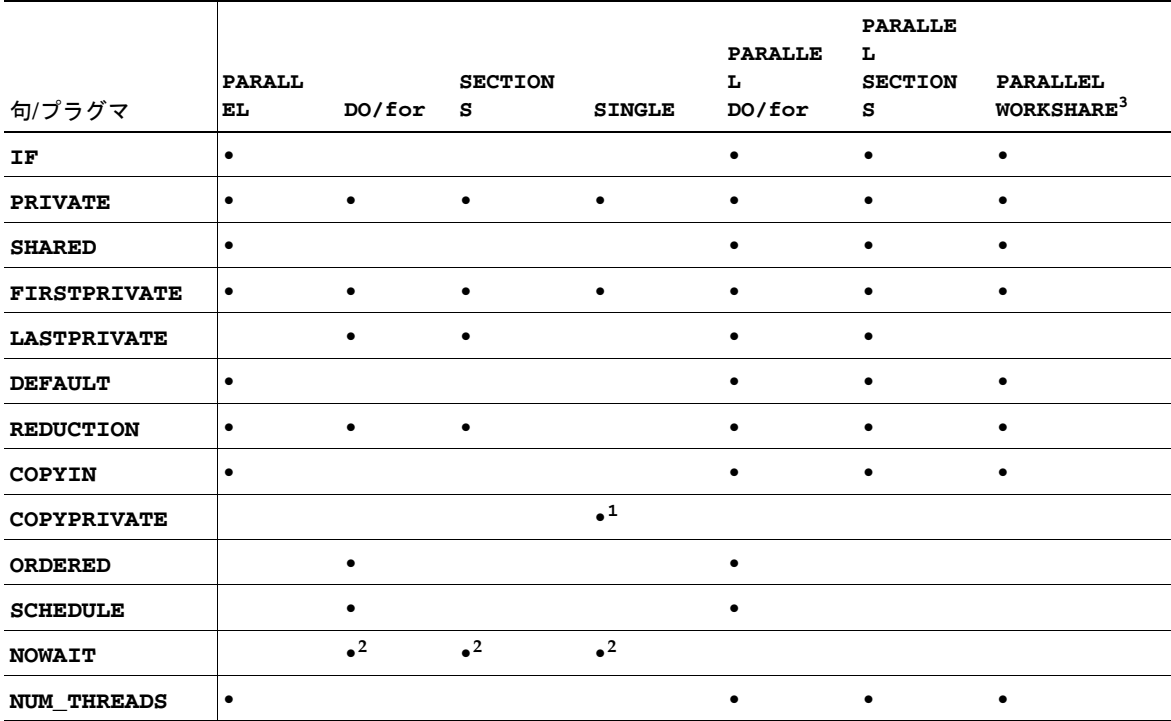

## <span id="page-38-0"></span>表 1-1 句とともに記述できるプラグマ

- 1. Fortran のみ : **COPYPRIVATE** を **END SINGLE** 指令で指定できます。
- 2. Fortran では、**END DO**、**END SECTIONS**、**END SINGLE**、**END WORKSHARE** の各指 令でのみ **NOWAIT** 修飾子を使用することができます。
- 3. **WORKSHARE** および **PARALLEL WORKSHARE** は、Fortran でだけサポートされて います。

# 1.11 OpenMP 実行時ライブラリルーチン

OpenMP は、並列実行環境の設定および照会を実行する呼び出し可能なライブラリ ルーチン、汎用ロックルーチン、2 つのポータブルタイマールーチンを提供します。 詳細については、OpenMP Fortran 仕様、OpenMP C/C++ 仕様を参照してくださ い。

# 1.11.1 Fortran の OpenMP ルーチン

Fortran の実行時ライブラリルーチンは、外部手続きです。以下の概要では、*int\_expr* はスカラー整数式、*logical\_expr* はスカラー論理式を示します。

**INTEGER(4)** および **LOGICAL(4)** を返す **OMP\_** 関数は組み込み関数ではないため、 正しく宣言する必要があります。宣言しない場合は、コンパイラでは **REAL** を返すも のとして処理されます。以下で説明する OpenMP Fortran 実行時ライブラリルーチ ンのインタフェース宣言は、Fortran の インクルードファイルである **omp\_lib.h** お よび Fortran **MODULE omp\_lib** で提供されています。これについては、Fortran OpenMP 仕様で説明されています。

これらのライブラリルーチンを参照するすべてのプログラム単位で、**INCLUDE 'omp\_lib.h'** 文、**#include "omp\_lib.h"** プリプロセッサ指令、**USE omp\_lib** 文のいずれかを記述してください。

**-Xlist** を指定してコンパイルを実行すると、あらゆる型の不一致が報告されます。

整数パラメータ **omp\_lock\_kind** は、**OMP\_\*\_LOCK** ルーチンでの単純ロック変数で 使用される **KIND** 型のパラメータを定義します。

整数パラメータ **omp\_nest\_lock\_kind** は、**OMP\_\*\_NEST\_LOCK** ルーチンでの入れ 子可能なロック変数で使用される **KIND** 型のパラメータを定義します。

整数パラメータ **openmp\_version** は、**YYYYMM** という書式のプリプロセッサマクロ **\_OPENMP** として定義されています。ここで、**YYYY** および **MM** は、OpenMP Fortran API のバージョンを年と月で示したものになります。

# 1.11.2 C/C++ の OpenMP ルーチン

C/C++ の実行時ライブラリ関数は、外部関数です。

ヘッダー **<omp.h>** では、2 つの型、並列実行環境の設定および照会に使用する複数 の関数、データアクセスの同期をとるのに使用するロック関数が定義されています。

**omp\_lock\_t** 型は、ロックが使用可能であるか、スレッドがロックを所有している かのいずれかを示すことができるオブジェクト型です。これらのロックを、単純ロッ クと呼びます。

**omp\_nest\_lock\_t** 型は、ロックが使用可能であるか、スレッドがロックを所有し ているかのいずれかを示すことができるオブジェクト型です。これらのロックを、入 れ子可能なロックと呼びます。

# 1.11.3 実行時スレッド管理ルーチン

詳細については、それぞれの言語の OpenMP 仕様を参照してください。

## 1.11.3.1 **OMP\_SET\_NUM\_THREADS** ルーチン

**num\_threads()** 句が指定していない、それ以降の並列領域で使用するスレッド数を 設定します。この呼び出しは、呼び出しスレッドが検出した並列領域と同じレベルま たはその内側で入れ子になっている並列領域に対してだけ有効です。

#### Fortran:

SUBROUTINE OMP\_SET\_NUM\_THREADS(*int\_expr*)

#### $C/C++$ :

#include <omp.h> void omp\_set\_num\_threads(int *num\_threads*);

## 1.11.3.2 **OMP\_GET\_NUM\_THREADS** ルーチン

チーム内で、呼び出し元の並列領域を実行しているスレッドの個数を返します。

### Fortran:

INTEGER(4) FUNCTION OMP\_GET\_NUM\_THREADS()

### $C/C_{++}$ :

#include <omp.h> int omp\_get\_num\_threads(void);

## 1.11.3.3 **OMP\_GET\_MAX\_THREADS** ルーチン

プログラムのこの部分で検出されるはずの有効な並列領域に **num\_threads()** 句が 指定されていない場合に、チームを構成するために必要なスレッドの最大数を返しま す。

### Fortran:

```
INTEGER(4) FUNCTION OMP_GET_MAX_THREADS()
```
## $C/C_{++}$ :

#include <omp.h> int omp qet max threads(void);

# 1.11.3.4 **OMP\_GET\_THREAD\_NUM** ルーチン

チーム内で、この関数の呼び出しを実行しているスレッドの個数を返します。値の範 囲は、0 ~ OMP\_GET\_NUM\_THREADS()-1 になります。0 はマスタースレッドを示し ます。

### Fortran:

INTEGER(4) FUNCTION OMP\_GET\_THREAD\_NUM()

 $C/C_{++}$ :

#include <omp.h> int omp\_get\_thread\_num(void);

# 1.11.3.5 **OMP\_GET\_NUM\_PROCS** ルーチン

プログラムで使用可能なプロセッサ数を返します。

### Fortran:

INTEGER(4) FUNCTION OMP\_GET\_NUM\_PROCS()

## $C/C_{++}$ :

#include <omp.h> int omp\_get\_num\_procs(void);

# 1.11.3.6 **OMP\_IN\_PARALLEL** ルーチン

並列領域の動的な範囲内でスレッドを実行するかどうかを決定します。

## Fortran:

LOGICAL(4) FUNCTION OMP\_IN\_PARALLEL()

並列領域の動的な範囲内から呼び出された場合は .TRUE.、そうでない場合は .FALSE. を返します。

#### $C/C_{++}$

```
#include <omp.h>
int omp_in_parallel(void);
```
有効な並列領域の動的な範囲内から呼び出された場合はゼロ以外の値、そうでな い場合はゼロを返します。

有効な並列領域とは、**IF** 句が **TRUE** と評価された並列領域を指します。

## 1.11.3.7 **OMP\_SET\_DYNAMIC** ルーチン

使用可能なスレッドの数の動的調整を有効または無効にします。(デフォルトでは、 動的調整が有効に設定されます。) この呼び出しは、同じレベルまたはその内側で入 れ子になっている呼び出しスレッドが検出した以降に続く並列領域に対してだけ有効 です。

## Fortran:

SUBROUTINE OMP\_SET\_DYNAMIC(*logical\_expr*)

*logical\_expr* が .TRUE. の場合は動的調整が有効になり、それ以外の値の場合は無 効になります。

#### $C/C++$ :

#include <omp.h> void omp\_set\_dynamic(int *dynamic*);

*dynamic* がゼロ以外の場合は、動的調整が有効になります。それ以外の場合は無効 になります。

# 1.11.3.8 **OMP\_GET\_DYNAMIC** ルーチン

プログラムのこの個所で動的なスレッド調整が有効になっているかどうかを判断しま す。

### Fortran:

LOGICAL(4) FUNCTION OMP\_GET\_DYNAMIC()

動的調整が有効な場合は .TRUE.、そうでない場合は .FALSE. を返します。

## $C/C_{++}$ :

#include <omp.h> int omp qet dynamic(void);

動的調整が有効な場合はゼロ以外の値、そうでない場合はゼロを返します。

# 1.11.3.9 **OMP\_SET\_NESTED** ルーチン

<span id="page-43-0"></span>入れ子並列処理を有効または無効にします この呼び出しは、同じレベルまたはその 内側で入れ子になっている呼び出しスレッドが検出した以降に続く並列領域に対して だけ有効です。

## Fortran:

SUBROUTINE OMP\_SET\_NESTED(*logical\_expr*)

*logical\_expr* が **.TRUE.** の場合は入れ子並列処理が有効になり、それ以外の値の場 合は無効になります。

### $C/C_{++}$ :

#include <omp.h> void omp\_set\_nested(int *nested*);

*nested* がゼロ以外の場合は入れ子並列処理が有効になり、ゼロの場合は無効になり ます。

入れ子並列処理はデフォルトで無効になっています。入れ子並列処理については、[第](#page-48-0) 2 [章を](#page-48-0)参照してください。

# 1.11.3.10 **OMP\_GET\_NESTED** ルーチン

プログラムのこの時点で入れ子並列処理が有効になっているかどうかを判断します。

### Fortran:

LOGICAL(4) FUNCTION OMP GET NESTED()

入れ子並列処理が有効な場合は **.TRUE.**、そうでない場合は **.FALSE.** を返しま す。

### $C/C++$ :

#include <omp.h> int omp\_qet\_nested(void);

入れ子並列処理が有効な場合はゼロ以外の値、そうでない場合はゼロを返しま す。

入れ子並列処理については、第 [2](#page-48-0) 章を参照してください。

# 1.11.4 同期ロックを操作するルーチン

単純ロックと入れ子可能なロックの 2 種類のロックがサポートされています。入れ子 可能なロックは、ロックを解除する前に同一スレッド内で複数回ロックできます。単 純ロックは、すでにロック状態の場合はロックできません。単純ロック変数は、単純 ロックルーチンにだけ渡すことができます。入れ子可能なロック変数は、入れ子可能 なロックルーチンにだけ渡すことができます。

#### Fortran:

ロック変数 *var* にアクセスするには、後述のルーチンを使用する必要があります。 このとき、**OMP\_LOCK\_KIND** および **OMP\_NEST\_LOCK\_KIND** というパラメータを 使用します ( **omp\_lib.h INCLUDE** ファイルおよび **omp\_lib MODULE** で定義)。 たとえば、次のように指定します。

INTEGER(KIND=OMP\_LOCK\_KIND) :: *var* INTEGER(KIND=OMP\_NEST\_LOCK\_KIND) :: *nvar*

## $C/C_{++}$ :

単純ロック変数には、**omp\_lock\_t** 型を使用する必要があります。また、この変 数にアクセスするには、後述のロックルーチンを使用する必要があります。すべ ての単純ロック関数では、**omp\_lock\_t** 型へのポインタを引数として指定する必 要があります。

入れ子可能なロック変数には、**omp\_nest\_lock\_t** 型を使用する必要がありま す。同様に、すべての入れ子可能なロック関数では、**omp\_nest\_lock\_t** 型への ポインタを引数として指定する必要があります。

## 1.11.4.1 **OMP\_INIT\_LOCK**、**OMP\_INIT\_NEST\_LOCK** ルーチン

それ以降の呼び出し用にロック変数を初期化します。

#### Fortran:

```
SUBROUTINE OMP_INIT_LOCK(var)
SUBROUTINE OMP_INIT_NEST_LOCK(nvar)
```
 $C/C_{++}$ :

```
#include <omp.h>
void omp_init_lock(omp_lock_t *lock);
void omp_init_nest_lock(omp_nest_lock_t *lock);
```
## 1.11.4.2 **OMP\_DESTROY\_LOCK**、**OMP\_DESTROY\_NEST\_LOCK** ルーチン

ロック変数を削除します。

#### Fortran:

SUBROUTINE OMP\_DESTROY\_LOCK(*var*) SUBROUTINE OMP\_DESTROY\_NEST\_LOCK(*nvar*)

 $C/C_{++}$ :

#include <omp.h> void omp\_destroy\_lock(omp\_lock\_t \**lock*); void omp\_destroy\_nest\_lock(omp\_nest\_lock\_t \**lock*);

# 1.11.4.3 **OMP\_SET\_LOCK**、**OMP\_SET\_NEST\_LOCK** ルーチン

実行中のスレッドを、指定したロックが使用可能になるまで待機させます。指定した ロックが使用可能になると、スレッドはそのロックの所有者になります。

#### Fortran:

SUBROUTINE OMP\_SET\_LOCK(*var*)

SUBROUTINE OMP\_SET\_NEST\_LOCK(*nvar*)

## $C/C++$ :

#include <omp.h> void omp\_set\_lock(omp\_lock\_t \**lock*); void omp\_set\_nest\_lock(omp\_nest\_lock\_t \**lock*);

## 1.11.4.4 **OMP\_UNSET\_LOCK**、**OMP\_UNSET\_NEST\_LOCK** ルーチン

実行中のスレッドから、ロックの所有権を解放します。スレッドがそのロックを所有 していない場合の動作は未定義です。

## Fortran:

SUBROUTINE OMP\_UNSET\_LOCK(*var*) SUBROUTINE OMP\_UNSET\_NEST\_LOCK(*nvar*)

### $C/C_{++}$ :

#include <omp.h> void omp\_unset\_lock(omp\_lock\_t \**lock*); void omp\_unset\_nest\_lock(omp\_nest\_lock\_t \**lock*);

## 1.11.4.5 **OMP\_TEST\_LOCK**、**OMP\_TEST\_NEST\_LOCK** ルーチン

**OMP TEST LOCK** ロック変数に関連付けられたロックを設定します。この呼び出しに より、スレッドの実行がブロックされることはありません。

**OMP TEST NEST LOCK** ロックが正常に設定された場合は、最新の入れ子の数を返し ます。それ以外の場合は 0 を返します。この呼び出しにより、スレッドの実行がブ ロックされることはありません。

#### Fortran:

LOGICAL(4) FUNCTION OMP\_TEST\_LOCK(*var*)

ロックが設定された場合は **.TRUE.**、そうでない場合は **.FALSE.** を返します。

INTEGER(4) FUNCTION OMP\_TEST\_NEST\_LOCK(*nvar*)

ロックが正常に設定された場合は、最新の入れ子の数を返します。それ以外の場 合は 0 を返します。

## $C/C_{++}$ :

#include <omp.h>

int omp\_test\_lock(omp\_lock\_t \**lock*);

ロックが正常に設定された場合は、ゼロ以外の値を返します。それ以外の場合は0 を返します。

int omp\_test\_nest\_lock(omp\_nest\_lock\_t \**lock*);

ロックが正常に設定された場合は、ロックの最新の入れ子の数を返します。それ 以外の場合は0を返します。

# 1.11.5 タイミングルーチン

2つの関数でポータブル時計時間タイマーをサポートしています。

## 1.11.5.1 **OMP\_GET\_WTIME** ルーチン

過去のある時点から経過した時計時間を秒数で返します。

### Fortran:

REAL(8) FUNCTION OMP\_GET\_WTIME()

#### $C/C_{++}$ :

#include <omp.h> double omp\_get\_wtime(void);

# 1.11.5.2 **OMP\_GET\_WTICK** ルーチン

連続するクロック刻みの間隔の秒数を返します。

Fortran:

REAL(8) FUNCTION OMP\_GET\_WTICK()

## $C/C_{++}$ :

```
#include <omp.h>
double omp_get_wtick(void);
```
<span id="page-48-0"></span>第 2 章

# 入れ子並列処理

この章では、OpenMP の入れ子並列処理について説明します。

# 2.1 実行モデル

OpenMP は並列実行の fork-join モデルを使用しています。スレッドは並列構文を検 出すると、自身を含め他のスレッドとチームを構成します (他のスレッドがまったく ないこともあります)。並列構文を検出したスレッドは、このチームのマスタース レッドとなり、チーム内のその他のスレッドは、スレーブスレッドとなります。すべ てのスレッドは、並列構文内のコードを実行します。各スレッドは並列構文内での処 理を終了すると、その並列構文の最後にある暗黙バリアで待ち状態となります。チー ム内のすべてのスレッドがバリアで待ち状態に入れば、スレッドは解放されます。マ スタースレッドだけは並列構文の処理が終了した後も続けてユーザーコードを実行し ますが、スレーブスレッドは今度は別のチームを構成するための呼び出しの待ち状態 に入ります。

OpenMP での並列領域は、互いに入れ子にすることができます。スレッドが並列領 域内で並列構文を検出してチームを作成する際に、入れ子並列処理が無効になってい ると、チームに含まれるスレッドは並列構文を検出したスレッドだけとなります。入 れ子並列処理が有効になっていれば、複数のスレッドでチームが作成されます。

OpenMP 実行時ライブラリにはスレッドがプールされていて、並列領域内でのス レーブスレッドとして使用されます。あるスレッドが並列構文の検出時に複数のス レッドで構成されるチームを作成する必要がある場合は、そのスレッドは、最初に プールを調べてアイドル状態のスレッドを選択し、自身のチームのスレーブスレッド にします。このとき、充分な数のアイドル状態のスレッドがプールにないと、マス タースレッドが取得できるスレーブスレッドの数は必要な数を満たさないこともあり ます。チームが並列領域での処理を完了すると、スレーブスレッドはプールに返され ます。

# 2.2 入れ子並列処理の制御

入れ子並列処理は、プログラムの実行前にさまざまな環境変数を設定することでその 実行を制御できます。

# 2.2.1 **OMP\_NESTED**

入れ子並列処理は、OMP NESTED 環境変数を設定するか omp\_set\_nested() 関数 を呼び出すことで有効または無効に設定できます (1-26 [ページの](#page-43-0) 1.11.3.9 節 「[OMP\\_SET\\_NESTED](#page-43-0) ルーチン」)。

入れ子並列処理が有効になっている場合に、入れ子になった並列領域を実行する複数 のスレッドのチームの例を次に示します。

コード例 2-1 入れ子並列処理の例

```
#include <omp.h>
#include <stdio.h>
void report_num_threads(int level)
{
    #pragma omp single
    {
         printf("Level %d: number of threads in the team - %d\n", 
                   level, omp_get_num_threads());
    } 
}
int main()
{
     omp_set_dynamic(0);
    #pragma omp parallel num_threads(2)
\left\{\begin{array}{ccc} & & \\ & & \end{array}\right\} report_num_threads(1);
         #pragma omp parallel num_threads(2)
\overline{\mathcal{L}} report_num_threads(2);
             #pragma omp parallel num_threads(2)
\{ report_num_threads(3);
 }
          }
     }
    return(0);
}
```
入れ子並列処理を有効にして、このプログラムをコンパイル、実行すると、次の結果 が出力されます。

% **setenv OMP\_NESTED TRUE** % **a.out** Level 1: number of threads in the team - 2 Level 2: number of threads in the team - 2 Level 2: number of threads in the team - 2 Level 3: number of threads in the team - 2 Level 3: number of threads in the team - 2 Level 3: number of threads in the team - 2 Level 3: number of threads in the team - 2

入れ子並列処理を無効にして同じプログラムを実行した場合と比べてみましょう。

```
% setenv OMP_NESTED FALSE
% a.out
Level 1: number of threads in the team -2
Level 2: number of threads in the team -1
Level 3: number of threads in the team -1
Level 2: number of threads in the team -1
Level 3: number of threads in the team -1
```
# 2.2.2 **SUNW\_MP\_MAX\_POOL\_THREADS**

OpenMP 実行時ライブラリにはスレッドがプールされていて、並列領域内でのス レーブスレッドとして使用されます。**SUNW\_MP\_MAX\_POOL\_THREADS** 環境変数を設 定することで、プールに保存しておけるスレッドの最大数を制限できます。この変数 のデフォルト値は 1023 です。

プールにあるのは、実行時ライブラリが作成した非ユーザースレッドだけです。マス タースレッドやユーザーのプログラムが明示的に作成したスレッドは含まれません。 この環境変数をゼロに設定すると、スレッドのプールは空になり、すべての並列領域 は 1 つのスレッドによって実行されます。

次の例では、プールに充分な数のスレッドがない場合に並列領域で使用されるスレッ ドが少なくなるケースを挙げています。コードそのものは前述の例と同じです。同時 にすべての並列領域が有効になるために必要なスレッドの数は 8 です。このとき、 プールには最小でも 7 つのアイドル状態のスレッドが必要です。ここで

**SUNW MP MAX POOL THREADS** 変数を 5 に設定すると、最も内側の入れ子にある 4 つの並列領域のうち、2 つは必要な数のスレッドを取得できなくなります。実行結果 はさまざまですが、1 つの例を見てみましょう。

```
% setenv OMP_NESTED TRUE
% setenv SUNW_MP_MAX_POOL_THREADS 5
% a.out
Level 1: number of threads in the team - 2
Level 2: number of threads in the team - 2
Level 2: number of threads in the team - 2
Level 3: number of threads in the team - 2
Level 3: number of threads in the team - 2
Level 3: number of threads in the team - 1
Level 3: number of threads in the team - 1
```
# 2.2.3 **SUNW\_MP\_MAX\_NESTED\_LEVELS**

**SUNW\_MP\_MAX\_NESTED\_LEVELS** 環境変数は、複数のスレッドを必要とする入れ子に なった並列領域の最大の深さを指定します。

この環境変数で指定した数を超える有効な入れ子を持つ並列領域は、1 つのスレッド によって実行されます。IF 句が False になっている OpenMP 並列領域の場合は、そ の並列領域は無効であると見なされます。

次に、4 重の入れ子になった並列領域のコードの例を示します。 **SUNW MP MAX NESTED LEVELS** が 2 に設定されると、3 番目と 4 番目の深さにある 入れ子並列領域は 1 つのスレッドによって実行されます。

```
#include <omp.h>
#include <stdio.h>
#define DEPTH 5
void report_num_threads(int level)
{
     #pragma omp single
     {
         printf("Level %d: number of threads in the team - %d\n", 
                 level, omp_get_num_threads());
     }
}
void nested(int depth)
{
     if (depth == DEPTH)
         return;
     #pragma omp parallel num_threads(2)
     {
        report num threads(depth);
         nested(depth+1);
     }
}
int main()
{
   omp_set_dynamic(0);
   omp_set_nested(1);
     nested(1);
    return(0);
}
```
入れ子の深さの最大数を 4 に設定してこのプログラムをコンパイル、実行すると、次 のような結果が出力されます。(実際の結果は、OS がどのようにスレッドをスケ ジューリングしているかによって異なります。)

```
% setenv SUNW_MP_MAX_NESTED_LEVELS 4
% a.out |sort +2n
Level 1: number of threads in the team - 2
Level 2: number of threads in the team - 2
Level 2: number of threads in the team - 2
Level 3: number of threads in the team - 2
Level 3: number of threads in the team - 2
Level 3: number of threads in the team - 2
Level 3: number of threads in the team - 2
Level 4: number of threads in the team - 2
Level 4: number of threads in the team - 2
Level 4: number of threads in the team - 2
Level 4: number of threads in the team - 2
Level 4: number of threads in the team - 2
Level 4: number of threads in the team - 2
Level 4: number of threads in the team - 2
Level 4: number of threads in the team - 2
```
入れ子の深さを 2 に設定して実行した場合の結果は次のとおりです。

```
% setenv SUNW_MP_MAX_NESTED_LEVELS 2
% a.out |sort +2n
Level 1: number of threads in the team - 2
Level 2: number of threads in the team - 2
Level 2: number of threads in the team - 2
Level 3: number of threads in the team - 1
Level 3: number of threads in the team - 1
Level 3: number of threads in the team - 1
Level 3: number of threads in the team - 1
Level 4: number of threads in the team - 1
Level 4: number of threads in the team - 1
Level 4: number of threads in the team - 1
Level 4: number of threads in the team - 1
```
# 2.3 入れ子並列領域での OpenMP ライブラ リ関数の使用

ここでは、入れ子並列領域内で次の OpenMP ルーチンを呼び出す実行について説明 します。

- omp set num threads()
- omp\_get\_max\_threads()
- omp set dynamic()
- omp qet dynamic()
- omp set nested()
- omp\_get\_nested()

「set」呼び出しは、呼び出しスレッドが検出した並列領域と同じレベルまたはその 内側で入れ子になっている並列領域に対してだけ有効です。このスレッドが後にこの 並列領域より外側の入れ子で検出した並列領域、およびその他のスレッドが検出した 並列領域には作用しません。

「get」呼び出しは、呼び出しスレッドが設定した値を返します。チームが作成され た場合は、スレーブスレッドはマスタースレッドが持つ値を継承します。

コード例 2-2 並列領域中の OpenMP 関数呼び出し

```
#include <stdio.h>
#include <omp.h>
int main()
{
    omp_set_nested(1);
    omp_set_dynamic(0);
    #pragma omp parallel num_threads(2)
     {
       if (omp get thread num() == 0)omp_set_num_threads(4); /* A f\bar{f} */
        else
           omp_set_num_threads(6); / /* B f\bar{f} */
         /* 次の宣言が出力される。
         *
         * 0: 2 4
         * 1: 2 6
\star * omp_get_num_threads() returns the number
         * of the threads in the team, so it is
         * the same for the two threads in the team.
         */
       printf("%d: %d %d\n", omp_get_thread_num(),
              omp_get_num_threads(),
               omp_get_max_threads());
       /* Two inner parallel regions will be created
        * one with a team of 4 threads, and the other
        * with a team of 6 threads.
        */
       #pragma omp parallel
\{ #pragma omp master
\{ /* 次の宣言が出力される。
\star * Inner: 4
                 * Inner: 6
\star/ printf("Inner: %d\n", omp_get_num_threads());
 }
           omp_set_num_threads(7); \frac{1}{2} /* C \frac{1}{2} */
        }
```

```
/* Again two inner parallel regions will be created,
          * one with a team of 4 threads, and the other
          * with a team of 6 threads.
\star* The omp_set_num_threads(7) call at line C
          * has no effect here, since it affects only
          * parallel regions at the same or inner nesting
          * level as line C.
          */
        #pragma omp parallel
\overline{\mathcal{L}} printf("count me.\n");
         }
     }
    return(0);
}
```
このプログラムをコンパイル、実行すると次のような結果が出力されます。

```
% a.out
0: 24Inner: 4
1: 2 6
Inner: 6
count me.
count me.
count me.
count me.
count me.
count me.
count me.
count me.
count me.
count me.
```
# 2.4 入れ子並列処理を使う際のヒント

■ 並列領域を入れ子にすると、計算で使用できるスレッドの数を簡単に増やすこと ができます。

たとえば、それぞれ 2 つの並列処理に分割できる処理が、入れ子によって 2 段階 になっているとします。さらに、使用できる CPU が 4 つあり、その 4 つをすべて 使用してプログラムの実行速度を速めたい場合、どの段階であったとしても単に 並列処理にしただけでは、使用する CPU は 2 つに留まります。両方の段階で処理 を並列化する必要があります。

- 並列領域を入れ子にするだけでは、スレッドばかりが増えてシステムへの要求が 過剰になります。システムに対する過剰な処理要求を防ぐために、 **SUNW\_MP\_MAX\_POOL\_THREADS** および **SUNW\_MP\_MAX\_NESTED\_LEVELS** 環境変数 を適切に設定し、使用するスレッドの数を制限します。
- 入れ子になった並列領域を作成すると負荷がかかります。外側の入れ子でも充分 な並列処理が実行されていて、負荷が平均に分散されていれば、現在の処理より 内側に入れ子を作成するよりは、外側の入れ子で全スレッドを使用する方が一般 的には効率的です。

たとえば、2 つの並列処理となるプログラムがあったとします。外側にある 4 つの 並列処理となっていて、負荷は平均に分散されています。システムには 4 つの CPU があり、すべての CPU を使用してプログラムの実行を高速化したいとしま す。この場合は、外側の並列処理で 4 つのスレッドのうち 2 つだけを使い、か つ、そのスレーブスレッドとして内側の並列処理で 2 つのスレッドを使うより は、外側の並列処理で 4 つのスレッドすべてを使用した方が優れたパフォーマン スを得ることができます。

# Fortran における自動スコープ宣言

OpenMP の並列領域で変数のスコープ属性を指定することを、スコープ宣言といい ます。一般に、変数が **SHARED** とスコープ宣言された場合、すべてのスレッドは同じ 変数を使用します。変数が **PRIVATE** スコープ宣言された場合は、各スレッドはそれ ぞれ専用の変数のコピーを使用します。OpenMP には、豊富なデータ環境がありま す。**SHARED** や **PRIVATE** に加えて、変数のスコープは、**FIRSTPRIVATE**、 **LASTPRIVATE**、**REDUCTION**、あるいは **THREADPRIVATE** とも宣言できます。

OpenMP では、並列領域で使用する変数の 1 つ 1 つについて、そのスコープを宣言 する必要があります。これは単調でエラーを起こしやすい工程で、多くの人が、 OpenMP を使ってプログラムを並列化する作業で最も手間のかかる部分と認識して います。

Sun Studio 9 リリースの Fortran 95 コンパイラ **f95** には、自動的なスコープ宣言機 能があります。コンパイラが並列領域の実行および同期パターンを解析して、一群の スコープ宣言規則に基づいて、変数のスコープを決定します。

# 3.1 自動スコープ宣言用データスコープ句

自動スコープ宣言用データスコープ句は、Fortran OpenMP 仕様に対するサンの拡張 です。この後の 2 つある句のいずれかを利用することによって、変数のスコープを自 動的に宣言するように指定できます。

# 3.1.1 **\_\_AUTO** 句

**\_\_AUTO(***list-of-variables***)**

並列領域内のリスト中の指定された変数のスコープをコンパイラが決定します。 (**AUTO** の前の下線は 2 つであることに注意してください。)

**\_\_AUTO** スコープ句は、**PARALLEL**、**PARALLEL DO**、**PARALLEL SECTIONS**、あるい は **PARALLEL WORKSHARE** 指令で使用できます。

**\_\_AUTO** 句に変数を指定した場合、他のデータスコープ句でその変数を指定すること はできません。

# 3.1.2 **DEFAULT(\_\_AUTO)** 句

この並列領域におけるデフォルトのスコープ宣言を **\_\_AUTO** に設定します。

**DEFAULT(\_\_AUTO)** スコープ句は、**PARALLEL**、**PARALLEL DO**、**PARALLEL SECTIONS**、あるいは **PARALLEL WORKSHARE** 指令で使用できます。

# 3.2 スコープ宣言規則

自動スコープ宣言では、コンパイラは、並列領域内の変数のスコープを決定する際に 次の規則を適用します。

これらの規則は、OpenMP 仕様で暗黙にスコープ宣言される、ワークシェアリング **DO** ループのループインデックス変数などの変数には適用されません。

# 3.2.1 スカラー変数に関するスコープ宣言規則

- S1: 並列領域内で使用される変数が、その領域を実行するチーム内でのスレッドに 関する「データ競合1」状態になることがない場合、その変数のスコープは **SHARED** と宣言されます。
- S2: 並列領域を実行するすべてのスレッドで、変数が同じスレッドによる読み取り の前につねに書き込まれる場合、その変数のスコープは **PRIVATE** と宣言されま す。変数が **PRIVATE** とスコープ宣言することが可能で、並列領域の後、書き込 みの前に読み取られ、構文が **PARALLEL DO** か **PARALLEL SECTIONS** のいずれか である場合、その変数のスコープは、**LASTPRIVATE** と宣言されます。
- S3: 変数がコンパイラの認識可能な縮約処理で使用されている場合、その変数のス コープは、その特定の型を持つ **REDUCTION** と宣言されます。

<sup>1.</sup> 「データ競合」とは、2 つのスレッドが同じ共有変数にアクセスする可能性があり、同時にそのうちの少な くとも一方がその変数を変更する可能性がある状態です。データ競合状態を排除するには、クリティカル 領域内にアクセスを置くか、それらスレッドの同期をとります。

# 3.2.2 配列に関するスコープ宣言規則

■ A1: 並列領域内で使用される配列が、その領域を実行するチーム内でのスレッドに 関するデータ競合状態から自由の場合、その配列のスコープは **SHARED** と宣言さ れます。

# 3.3 自動スコープ宣言に関する一般的な注意 事項

**\_\_AUTO(***list-of-variables***)** または **DEFAULT(\_\_AUTO)** を使って次の変数のスコープを 自動的に宣言するよう指定された場合、コンパイラは、OpenMP 仕様の暗黙のス コープ宣言規則に従って変数のスコープを宣言します。

- **THREADPRIVATE** 変数
- Cray ポインタの指示先
- 領域または、領域に結合されている並列 DO ループの字句範囲内の逐次ループで だけ使用されるループ反復変数
- 暗黙の DO または FORALL インデックス
- 領域に結合されているワークシェアリング構文でのみ使用され、かつ、そうした 構文のどれについても、データスコープ属性句で指定されている変数

暗黙のスコープを持たない変数を自動スコープ宣言する場合、コンパイラは上記の順 序で規則と変数の使われ方を比較検査します。規則に一致する場合、コンパイラはそ の規則に従って変数のスコープを決定します。規則に一致しない場合、コンパイラは 次の規則を試します。一致する規則が見つからなかった場合、その変数に対する自動 スコープ宣言は行われません。

変数の自動スコープ宣言に失敗した場合、その変数のスコープは **SHARED** と宣言さ れ、結合する並列領域は、**IF (.FALSE.)** 句が指定されているかのように、直列化さ れます。

自動スコープ宣言が失敗する理由は 2 つあります。1 つは、変数の使われ方が上記の どれにも一致しないため。もう 1 つは、ソースコードが複雑すぎて、コンパイラが十 分な解析を行えないためです。こうした原因としてよくあるのは、たとえば、関数呼 び出しや複雑は配列添え字、メモリー別名、ユーザー実装の同期などです。(3-8 [ペー](#page-65-0) ジの 3.5 [節「現在の実装の既知の制限事項」](#page-65-0)を参照してください。)

# 3.4 自動スコープ宣言結果の確認

「コンパイラのコメント」を利用して、詳細な自動スコープ宣言結果を調べたり、自 動スコープ宣言が失敗したために直列化された並列領域がないか確認したりできま す。

コンパイルで **-g** が付けられていると、コンパイラはインラインコメントを生成しま す。このコメントは[、コード例](#page-62-0) 3-2 で示しているように **er\_src** を使って表示できま す。(**er\_src** コマンドは、Sun Studio ソフトウェアの一部として提供されていま す。詳細は、er\_src(1) のマニュアルページまたは『プログラムのパフォーマンス解 析』を参照してください。

**-vpara** コンパイルオプションを使用することからスタートすることを推奨します。 自動スコープ宣言の失敗があると、[コード例](#page-61-0) 3-1 で示しているように警告メッセージ が出力されます。

<span id="page-61-0"></span>コード例 3-1 **-vpara** を使ったコンパイル

```
>cat t.f
       INTEGER X(100), Y(100), I, T
C$OMP PARALLEL DO DEFAULT(__AUTO) 
       DO I=1, 100
         T = Y(I) CALL FOO(X)
         X(I) = T^*T END DO
C$OMP END PARALLEL DO
       END
>f95 -xopenmp -xO3 -vpara -c t.f
"t.f", line 3: Warning: parallel region is serialized
      because the autoscoping of following variables failed 
       - x
```

```
>cat t.f
       INTEGER X(100), Y(100), I, T
C$OMP PARALLEL DO DEFAULT(__AUTO) 
      DO I=1, 100
        T = Y(I)X(I) = T^*T END DO
C$OMP END PARALLEL DO
      END
>f95 -xopenmp -xO3 -g -c t.f
>er_src t.o
Source file: ./t.f
Object file: ./t.o
Load Object: ./t.o
     1. INTEGER X(100), Y(100), I, T
     2. 
Private variables in OpenMP construct below: t,i
Shared variables in OpenMP construct below: y,x
Variables autoscoped as PRIVATE in OpenMP construct below: 
      i, t
Variables autoscoped as SHARED in OpenMP construct below: 
      y, x
     3. C$OMP PARALLEL DO DEFAULT(__AUTO) 
Loop below parallelized by explicit user directive
     4. DO I=1, 100
Loop below scheduled with steady-state cycle count = 3
Loop below unrolled 2 times
Loop below has 1 loads, 1 stores, 0 prefetches, 0 FPadds, 0 FPmuls, 
and 0 FPdivs per iteration
    5. T = Y(I)6. X(I) = T^*T 7. END DO
     8. C$OMP END PARALLEL DO
     9. 
     10. END
```
コード例 3-2 コンパイラのコメントの見方

```
次に、自動スコープ宣言の仕組みを示すもっと複雑な例を紹介します。
```
コード例 3-3 より複雑な例

| $1$ . | REAL FUNCTION FOO (N, X, Y)                                                       |
|-------|-----------------------------------------------------------------------------------|
|       | $\begin{minipage}{0.9\linewidth} 2. & \text{INTEGR} & \text{N, I} \end{minipage}$ |
|       | 3. REAL<br>$X$ (*), $Y$ (*)                                                       |
| 4.    | <b>REAL</b><br>W, MM, M                                                           |
| 5.    |                                                                                   |
| б.    | $W = 0.0$                                                                         |
| 7.    |                                                                                   |
|       | 8. CSOMP PARALLEL DEFAULT ( AUTO)                                                 |
| 9.    |                                                                                   |
|       | 10. C\$OMP SINGLE                                                                 |
|       | $11.$ M = 0.0                                                                     |
|       | 12. C\$OMP END SINGLE                                                             |
| 13.   |                                                                                   |
|       | $14.$ MM = $0.0$                                                                  |
| 15.   |                                                                                   |
|       | 16. C\$OMP DO                                                                     |
|       | 17.<br>DO $I = 1$ , N                                                             |
| 18.   | $T = X(I)$                                                                        |
| 19.   | $Y(I) = T$                                                                        |
| 20.   | IF (MM .GT. T) THEN                                                               |
| 21.   | $W = W + T$                                                                       |
| 22.   | $MM = T$                                                                          |
| 23.   | END IF                                                                            |
|       | 24. END DO                                                                        |
|       | 25. C\$OMP END DO                                                                 |
| 26.   |                                                                                   |
|       | 27. C\$OMP CRITICAL                                                               |
|       | 28. IF (MM .GT. M) THEN                                                           |
| 29.   | $M = MM$                                                                          |
| 30.   | END IF                                                                            |
|       | 31. C\$OMP END CRITICAL                                                           |
| 32.   |                                                                                   |
|       | 33. C\$OMP END PARALLEL                                                           |
| 34.   |                                                                                   |
| 35.   | $FOO = W - M$                                                                     |
| 36.   |                                                                                   |
| 37.   | RETURN                                                                            |
| 38.   | END                                                                               |

関数 **FOO()** には並列領域が 1 つあり、この並列領域には、**SINGLE** 構文とワーク シェアリングの **DO** 構文、**CRITICAL** 構文がそれぞれ 1 つあります。こうした OpenMP 並列構文をすべて無視した場合、並列領域内のコードが行うのは、次のこ とです。

- 1. 配列 **X** 内の値を配列 **Y** にコピーします。
- 2. **X** 内の正の最大値を検出し、その値を **M** に格納します。
- 3. **X** の一部要素の値を変数 **W** に蓄積します。

コンパイラが上記の規則に従って、この並列領域内の変数に適切なスコープを発見す る仕組みをみてみましょう。

上記の並列領域では、**I**、**N**、**MM**、**T**、**W**、**M**、**X**、および **Y** という変数が使用されてい ます。コンパイラは以下のことを決定します。

- スカラー **I** は、ワークシェアリング **DO** ループのループインデックスです。 OpenMP 仕様では、**I** のスコープは **PRIVATE** 宣言することが必須です。
- スカラー N は並列領域内で読み取られるだけで、データ競合を起こしません。こ のため、規則 **S1** に従って、この変数のスコープは **SHARED** と宣言されます。
- 並列領域を実行するスレッドはすべて、スカラー MM の値を 0.0 に設定する 14 行 目を実行します。この書き込みはデータ競合の原因になるため、規則 **S1** は適用さ れません。この書き込みは、同じスレッド内のあらゆる **MM** の読み取りの前に起き るため、規則 **S2** に従って、**MM** のスコープは **PRIVATE** と宣言されます。
- 同様に、**T** も PRIVATE とスコープ宣言されます。
- **スカラーwは 21 行目でいったん読み取られた後に書き込まれます。このため、** S1 および S2 は適用されません。加算は連想および伝達の両方の要素が含まれる ため、規則 S3 に従って **W** のスコープは **REDUCTION(+)** と宣言されます。
- スカラー **M** は、SINGLE 構文にある文 11 で書き込まれます。この SINGLE 構文の 末尾のバリアは、文 11 の書き込みが文 28 の読み取りや文 29 の書き込みと同時に 発生しないようにする一方で、後の 2 つの両方が **CRITICAL** 構文内にあるため に、それらが同時に発生しないようにします。2 つのスレッドが同時に **M** にアク セスすることはできません。このため、並列領域内での **M** 読み取りと書き込みが データ競合を起こすことはなく、規則 **S1** に従って、**M** のスコープは **SHARED** と宣 言されます。
- 配列 x() は領域内では読み取りだけで、書き込みは行われません。このため、こ の配列のスコープは、規則 A1 に従って **SHARED** と宣言されます。
- 配列 **Y()** への書き込みはスレッド間で分散され、2 つのスレッドが **Y()** の同じ要 素に書き込むことはありません。データ教がないため、**Y()** のスコープは、規則 A1 に従って **SHARED** と宣言されます。

# <span id="page-65-0"></span>3.5 現在の実装の既知の制限事項

Sun Studio 9 Fortran 95 コンパイラの自動スコープ宣言に関する既知の制限事項は次 のとおりです。

- 解析では、OpenMP 指令のみ認識、使用されます。OpenMP API 関数呼び出しは 認識されません。たとえばプログラムが **OMP\_SET\_LOCK()** および **OMP\_UNSET\_LOCK()** を使用してクリティカル領域を実装している場合、コンパイ ラはそのクリティカル領域の存在を検出できません。可能な場合は、**CRITICAL** および **END CRITICAL** 指令を使用してください。
- 解析では、BARRIER や MASTER などの OpenMP 同期指令で指定された同期のみ 認識、使用されます。ビジー待ちなどのユーザー実装の同期は認識されません。
- コンパイルで -xopenmp=noopt が使用された場合、自動スコープ宣言はサポー トされません。

第 4 章

# 実装 - 定義済みの動作

この章では、OpenMP 2.0 Fortran および OpenMP 2.0 C/C++ の各仕様に固有の問題 について説明します。最新のコンパイラリリースの最新の情報については、C、 C++、Fortran の readme ファイルを参照してください。

■ スケジュール指定

**OMP\_SCHEDULE** 環境変数または **SCHEDULE** 句を明示的に設定していない場合 は、**static** スケジュール指定がデフォルトで使用されます。

■ スレッド数

**num\_threads()** 句、**omp\_set\_num\_threads**() 関数の呼び出し、 **OMP\_NUM\_THREADS** 環境変数の定義が明示的に行われていない場合は、チーム のスレッド数はデフォルトで 1 に設定されます。

## ■ スレッドの動的調整

動的調整が有効になっていると、チームに含まれるスレッドの数は次の中で最 小の値に調整されます。

ユーザーが要求したスレッドの数

プール内で利用できるスレッドの数に 1 を足した数

使用できるプロセッサの数

動的調整が無効になっている場合は、チームに含まれるスレッドの数が次の中 での最小の値に調整されます。

ユーザーが要求したスレッドの数

プール内で利用できるスレッドの数に 1 を足した数

**SUNW MP WARN** が TRUE に設定されているか、sunw\_mp\_register\_warn() を呼び出すことでコールバック関数が登録されている場合で、かつ、提供され たスレッドの数がユーザーが要求した数に満たない場合は、警告メッセージが 出力されます。

システム資源の不足など、特別な状況では、提供されるスレッドの数は前述に 上げた数より少なくなることがあります。このような状況で、**SUNW\_MP\_WARN** が **TRUE** に設定されているか、sunw\_mp\_register\_warn() を呼び出すこと でコールバック関数が登録されている場合で、かつ、動的調整が有効になって いると、警告メッセージが出力されます。

スレッドのプールと入れ子並列処理の実行モデルの詳細については第 [2](#page-48-0) 章を参 照してください。

## ■ 入れ子並列処理

入れ子並列処理がサポートされています。入れ子になった並列領域は複数のス レッドで実行できます。入れ子並列処理はデフォルトで無効になっています。 有効にするには、OMP\_NESTED 環境変数を設定するか、omp\_set\_nested() 関数を呼び出します。第 [2](#page-48-0) 章を参照してください。

■ **ATOMIC** 指令

実装上は、すべての **ATOMIC** 指令およびプラグマは、クリティカル領域内に文 を含める形に置き換えられます。

### <span id="page-67-0"></span>■ **GUIDED:** チャンクサイズの決定

*chunksize* が指定されていない場合の **SCHEDULE(GUIDED)** のデフォルトのチャ ンクサイズは 1 です。OpenMP 実行時ライブラリは、**GUIDED** スケジューリン グされたループのチャンクサイズを次の式を使って計算します。

チャンクサイズ = *unassigned\_iterations* / (*weight* × *num\_threads*) ここで、各要 素の意味は以下のとおりです。

*unassigned\_iterations* とは、どのスレッドにも割り当てられていないループの反 復回数を表します。

*weight* (「重み係数」) は、ユーザーが **SUNW\_MP\_GUIDED\_WEIGHT** 環境変数を 使って実行時に設定できる浮動小数点定数です (5-5 ページの 5.3 節「[OpenMP](#page-76-0)  [環境変数」](#page-76-0) を参照してください)。現在のデフォルトでは、ユーザーの指定がな い場合には *weight* として 2.0 が、*num\_threads* (「スレッド数」) としてループ の実行に使用されるスレッド数が指定されます。

*weight* に指定された値は、ループ内のスレッドに割り当てられる反復の初期の チャンクとその後のチャンクのサイズに影響し、また、負荷分散に直接影響し ます。これまでの実験では、デフォルトである 2.0 でほとんどの場合問題なく 動作することが確認されています。ただし、アプリケーションによっては異な る値にした方が良いこともあります。

■ 明示的にスレッド化されたプログラム

POSIX または Solaris のスレッドを使用するプログラムでは、OpenMP 指令を 含めたり、Open MP の指令が含まれるルーチンを呼び出したりできます。

■ 実行時の警告

■ **SUNW\_MP\_WARN** 環境変数 (5-5 ページの 5.3 節「OpenMP [環境変数」](#page-76-0)を参照) を 設定すると、OpenMP マルチタスクライブラリによる実行時の有効性の確認機 能が有効になります。

たとえば、次に挙げるコードでは、スレッドが異なるバリアで待ち状態に入 り、ループが終了しません。終了させるには、端末で Control キーを押しなが ら C キーを押します。

```
% cat bad1.c
#include <omp.h>
#include <stdio.h>
int
main(void)
{
    omp_set_dynamic(0);
    omp_set_num_threads(4);
    #pragma omp parallel
    {
        int i = omp_get_thread_num();
        if (i % 2) {
            printf("At barrier 1.\n");
            #pragma omp barrier
        }
    }
    return 0;
}
% cc -xopenmp -xO3 bad1.c
% ./a.out run the program
At barrier 1.
At barrier 1.
                   program hung in endless loop
Control-C to terminate execution
```
しかし、実行前に **SUNW\_MP\_WARN** を設定しておけば、実行時ライブラリに よってこの問題を事前に検出することができます。

```
% setenv SUNW_MP_WARN TRUE
% ./a.out
At barrier 1.
At barrier 1.
WARNING (libmtsk): Threads at barrier from different directives.
     Thread at barrier from bad1.c:11.
     Thread at barrier from bad1.c:17.
     Possible Reasons:
    Worksharing constructs not encountered by all threads in the team in the
       same order.
     Incorrect placement of barrier directives.
```
■ C コンパイラでも、エラーが検出されたときのコールバック関数を登録するた めの関数が提供されています。エラーが起きると、登録されたコールバック関 数が呼び出され、エラーメッセージ文字列へのポインタが引数として渡されま す。

```
int sunw_mp_register_warn(void (*func) (void *) )
```
この関数のプロトタイプを使用する場合は、次の行を追加します。 #include <sunw\_mp\_misc.h>

次に例を示します。

```
% cat bad2.c
#include <omp.h>
#include <sunw_mp_misc.h>
#include <stdio.h>
void handle_warn(void *msg)
{
    printf("handle warn: s\n", (char *)msg);
}
void set(int i)
{
     static int k;
#pragma omp critical
     {
        k++; }
#pragma omp barrier
}
int main(void)
{
   int i, rc;
  omp_set_dynamic(0);
   omp_set_num_threads(4);
   if (sunw_mp_register_warn(handle_warn) != 0) {
       printf ("Installing callback failed\n");
   }
#pragma omp parallel for
 for (i = 0; i < 20; i++) {
      set(i);
   }
  return 0;
}
% cc -xopenmp -xO3 bad2.c
% a.out
handle warn: WARNING (libmtsk): at bad2.c:21 Barrier is not
permitted in dynamic extent of for / DO.
```
handle\_warn() は、OpenMP 実行時ライブラリによってエラーが検出された場合 に、コールバックハンドラ関数としてインストールされます。この例でのハンドラは ライブラリから渡されたエラーメッセージを表示するだけですが、特定のエラーを検 出するためにも使用できます。
第5章

# OpenMP 用のコンパイル

この章では、OpenMP API を使用するプログラムをコンパイルする方法を説明しま す。

<span id="page-72-0"></span>並列処理プログラムをマルチスレッド環境で実行するには、**OMP\_NUM\_THREADS** 環 境変数をプログラム実行前に設定する必要があります。これにより、プログラムで作 成される最大スレッド数を実行時システムに設定します。デフォルトは 1 です。通常 は、**OMP\_NUM\_THREADS** を対象プラットフォームで使用可能なプロセッサ数かそれ 以下に設定します。**OMP\_NUM\_THREADS** で指定したスレッド数を使う場合には、 **OMP DYNAMIC を FALSE** に設定します。

コンパイラの readme ファイルで、OpenMP の実装に関する制限および既知の問題 を説明しています。readme ファイルは、-xhelp=readme フラグを指定してコンパ イラを起動するか、HTML ブラウザで以下のマニュアル索引を指定することで表示 できます。

file:/opt/SUNWspro/docs/ja/index.html

# 5.1 使用するコンパイラオプション

<span id="page-72-1"></span>OpenMP の指令を使用して明示的に並列化を有効にするには、**cc**、**CC**、または **f95** のオプションフラグ **-xopenmp** を指定してプログラムをコンパイルします。このフ ラグには、キーワードの引数を 1 つ指定することができます (**f95** コンパイラでは、 **-xopenmp** と **-openmp** を同義語として使用することができます)。

**-xopenmp** フラグには、以下のキーワードを指定することができます。

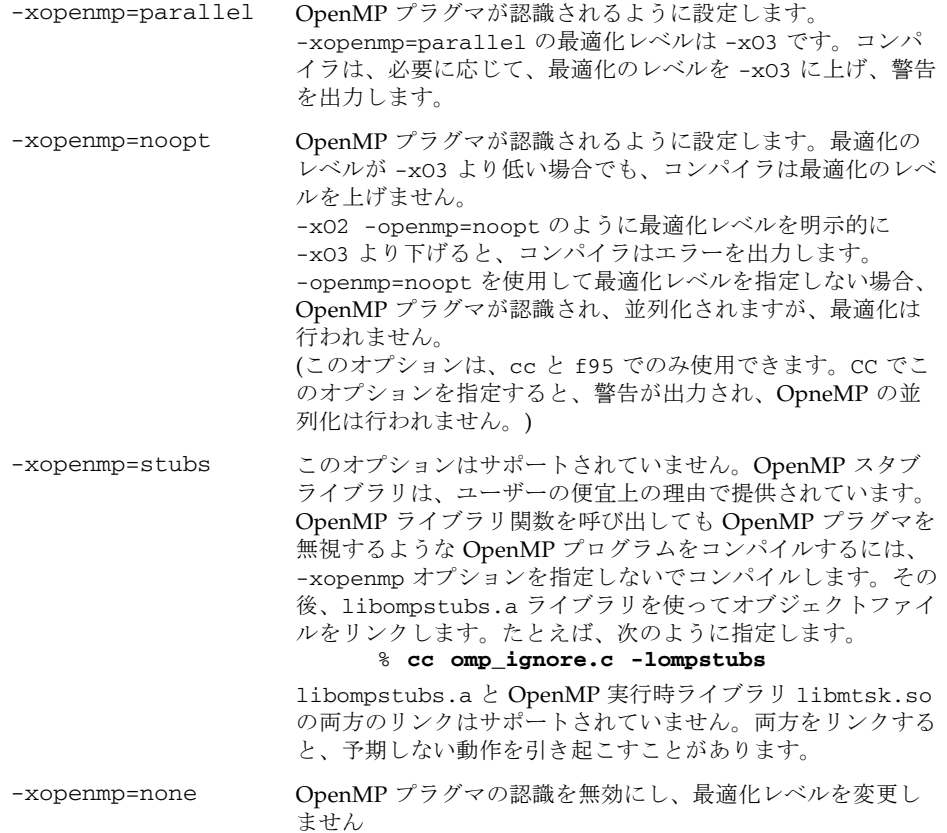

#### その他の注 :

- コマンド行で -xopenmp を指定しないと、-xopenmp=none (OpenMP プラグマ の認識を無効にする) を指定したと見なされます。
- **-xopenmp** をキーワードなしで指定した場合は、コンパイラでは -xopenmp= **parallel** が指定されます。
- コマンド行で、-xopenmp を -xparallel または -xexplicitpar と共に指定し ないでください。
- -xopenmp=にparallel または noopt を指定すると、 OPENMP プリプロセッサ トークンが YYYYMM (C/C++ では **200203L**、Fortran 95 では **200011**) として定 義されます。
- dbx を使用して OpenMP プログラムをデバッグする場合、**-xopenmp=noopt -g** を使用してコンパイルします。
- **-xopenmp** のデフォルトの最適化レベルは将来のリリースで変更される可能性が あります。適切な最適化レベルを明示的に指定することによって、コンパイル警 告メッセージの表示を防止することができます。
- Fortran 95 では、**-xopenmp**、**-xopenmp=parallel**、**-xopenmp=noopt** を指定 すると、**-stackvar** が自動的に追加されます。
- 動的 (**.so**) ライブラリの構築でコンパイルに **-xopenmp** を指定する場合は、実行 可能ファイルのリンクでも **-xopenmp** を指定する必要があります。実行可能ファ イルの作成に使用するコンパイラのバージョンは、**-xopenmp** を付けて動的ライ ブラリを構築するのに使用したコンパイラのバージョンと同じか新しいものであ る必要があります。実行可能ファイルとライブラリの作成で **-xopenmp** を使用し た場合、コンパイラのバージョンが異なると、予期しない動作になることがあり ます。

# 5.2 Fortran 95 OpenMP の妥当性検査

<span id="page-74-0"></span>**f95** コンパイラのプログラム全体のチェック機能を使用して、Fortran 95 プログラム の OpenMP 指令の手続き間の妥当性検査を静的に実行することができます。 OpenMP のチェックは、**-XlistMP** フラグを指定してコンパイルを行うことによっ て有効になります。(**-XlistMP** を指定した場合の診断メッセージは、ソースファイ ル名に **.lst** という拡張子の付いた名前の別ファイルの形で出力されます)。コンパ イラは、以下の違反と並列化の阻害要因を診断します。

- 並列化指令の仕様の違反 (不正な入れ子を含む)
- 手続き間の依存性解析により検出される、データの使用が原因である並列化の阻 害要因
- 手続き間のポインタ解析により検出される並列化の阻害要因

たとえば、ord.f というソースファイルを -XlistMP を指定してコンパイルする と、ord.lst という診断ファイルが生成されます。

FILE "ord.f" 1 !\$OMP PARALLEL 2 !\$OMP DO ORDERED 3 do i=1,100 4 call work(i) 5 end do 6 !\$OMP END DO 7 !\$OMP END PARALLEL 8 9 !\$OMP PARALLEL 10 !\$OMP DO 11 do i=1,100 12 call work(i) 13 end do 14 !\$OMP END DO 15 !\$OMP END PARALLEL 16 end 17 subroutine work(k) 18 !\$OMP ORDERED  $\mathcal{L}$ \*\*\*\* ERR-OMP: It is illegal for an ORDERED directive to bind to a directive (ord.f, line 10, column 2) that does not have the ORDERED clause specified. 19 write(\*,\*) k 20 !\$OMP END ORDERED 21 return 22 end

この例では、サブルーチン **WORK** 内の **ORDERED** 指令は、**ORDERED** 句がないため、2 番目の **DO** 指令を参照しているという診断が出力されています。

# 5.3 OpenMP 環境変数

<span id="page-76-5"></span><span id="page-76-0"></span>OpenMP 仕様では、OpenMP プログラムの実行を制御する環境変数が 4 つ定義され ています。これらの環境変数を下表に示します。

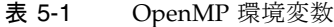

<span id="page-76-4"></span><span id="page-76-3"></span>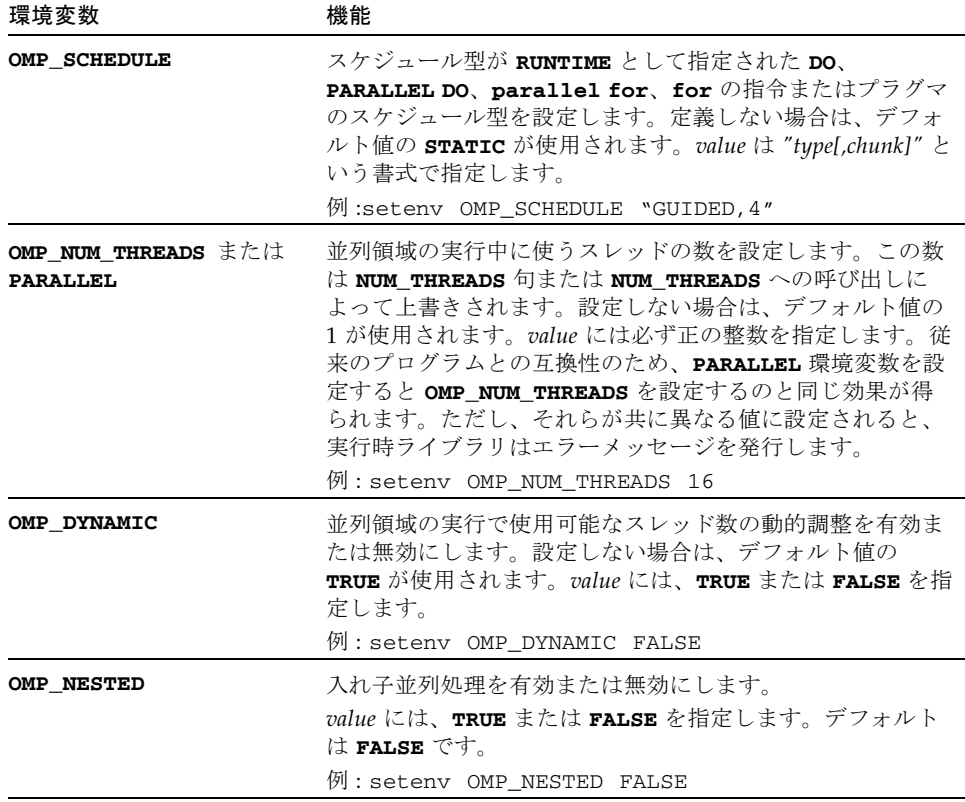

<span id="page-76-2"></span><span id="page-76-1"></span>これ以外にも、OpenMP プログラムの実行に影響を与える多重処理に関する環境変 数がありますが、OpenMP 仕様には含まれていません。これらの環境変数を下表に 示します。

#### 表 5-2 多重処理に関する環境変数

<span id="page-77-2"></span><span id="page-77-1"></span><span id="page-77-0"></span>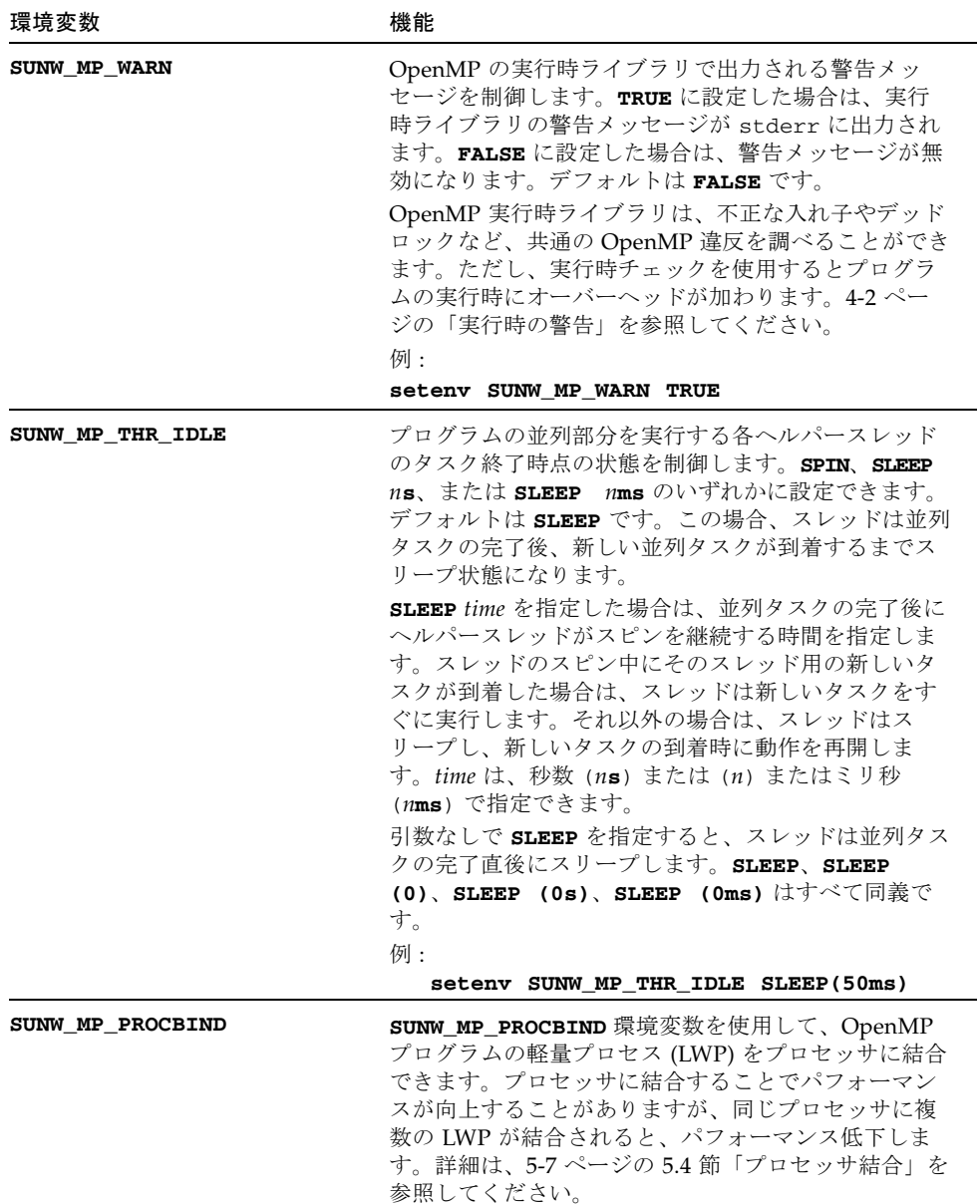

<span id="page-78-6"></span>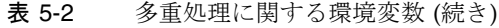

<span id="page-78-5"></span><span id="page-78-3"></span>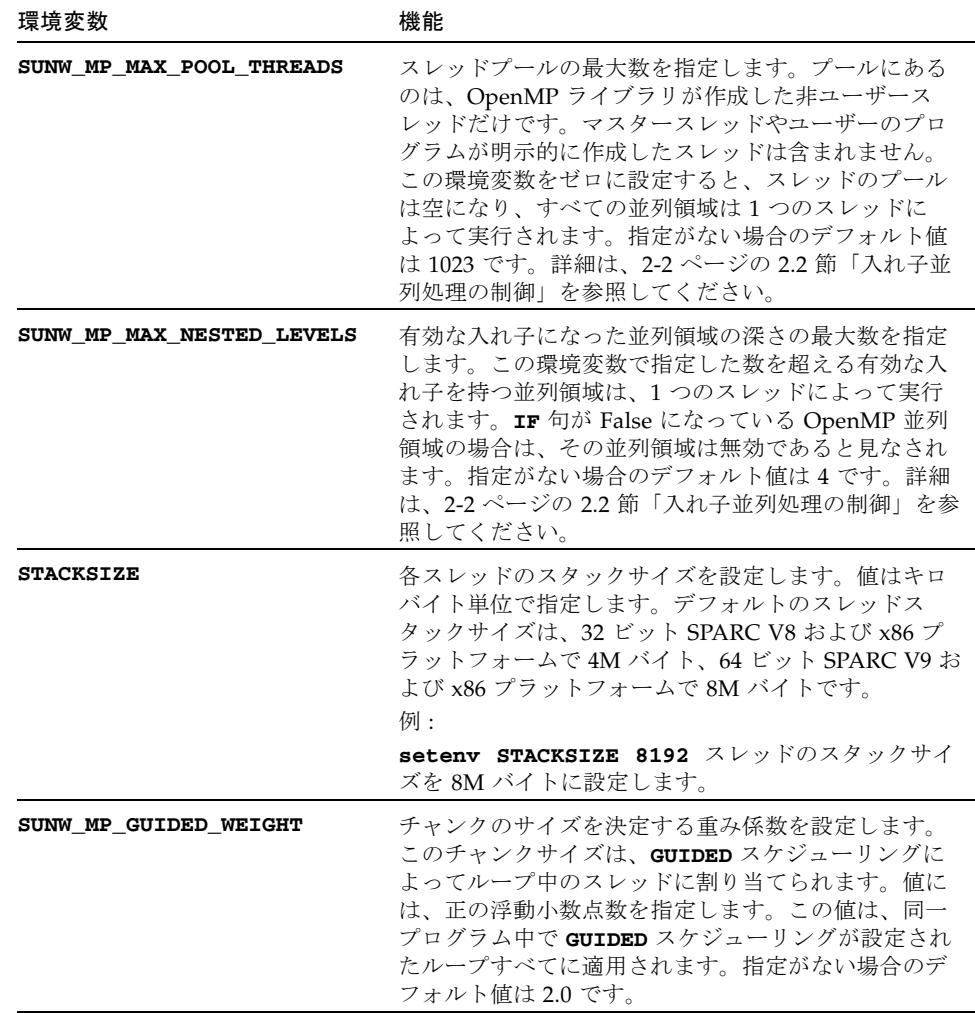

# <span id="page-78-0"></span>5.4 プロセッサ結合

<span id="page-78-7"></span><span id="page-78-4"></span><span id="page-78-2"></span><span id="page-78-1"></span>static スケジュール指定とともにプロセッサ結合を使用すると、並列領域の前回呼び 出し以降、その領域内のスレッドがアクセスするデータがローカルキャッシュに残 る、特定のデータ再利用パターンを持つアプリケーションにメリットがあります。

デフォルトでは、軽量プロセス (LWP) はプロセッサに結合されません。プロセッサ に LWP を割り当てるスケジュール指定は Solaris に一任されます。OpenMP ライブ ラリ内のマルチタスクルーチンである libmtsk は、必ず 1 対 1 のスレッドモデル、 すなわち、各スレッドが 1 つの LWP に対応するスレッドモデルを使用します。

<span id="page-79-0"></span>**SUNW MP PROCBIND** 環境変数が示す値は、LWP の結合先の論理的なプロセッサ識 別子 (ID) を表します。論理プロセッサ ID は 0 から始まる連続する整数で、実際のプ ロセッサ ID と同じであっても、そうでなくてもかまいません。*n* 個のプロセッサが オンラインで使用で可能な場合、その仮想プロセッサ ID は、psrinfo(1M) に記載 されている順に 0、1、...、*n*-1 のようになります。

論理プロセッサ ID と実際のプロセッサ ID の対応は、システムによって異なりま す。大部分のシステムでは、実際のプロセッサ ID は連続していますが、システム ボードを取り外すと、その範囲に穴が生じることがあります。一部システムでは、ID は 4 つで 1 つのグループ単位で、次の単位と間に 32 個の隙間があります。つまり、 0、1、2、3、32、33、34、35 というようにプロセッサに番号が振られます。

libmtsk が作成するスレッド数は、環境変数かユーザープログラム内の API 呼び出 し、またはその両方によって決まります。以下で説明しているように、

**SUNW MP PROCBIND** では、一群の論理プロセッサを指定します。LWP は、その論 理プロセッサに循環的に結合されます。LWP 数がプロセッサ数より少ない場合、一 部のプロセッサには LWP は結合されません。LWP 数がプロセッサ数より多い場合、 一部のプロセッサには複数の LWP が結合されます。

**SUNW MP PROCBIND** には、次のいずれかの値を指定できます。

- 文字列 TRUE か FALSE (小文字も可)。次に例を示します。 % **setenv SUNW\_MP\_PROCBIND false**
- 非負整数。次に例を示します。
	- % **setenv SUNW\_MP\_PROCBIND 2**
- 1つ以上の空白で区切った 2 つ以上の非負整数のリスト。 次に例を示します。 % **setenv SUNW\_MP\_PROCBIND "0 2 4 6"**
- ハイフン 1 つ ("-") で区切った 2 つの非負整数 *n1* と *n2*。*n1* は *n2* 以下である必要 があります。次に例を示します。 % **setenv SUNW\_MP\_PROCBIND "0-6"**

**SUNW\_MP\_PROCBIND** に指定された値が **FALSE** の場合、プロセッサ結合は行われま せん。デフォルトは、この動作です。

**SUNW\_MP\_PROCBIND** に指定された値が **TRUE** の場合、整数 0 であるかのようにみな されます。

**SUNW\_MP\_PROCBIND** に指定された値が非負整数の場合、その整数は、LWP の結合 先の開始論理プロセッサ ID を示します。LWP は、その論理プロセッサ ID から始め て、ラウンドロビン式にプロセッサに結合され、論理プロセッサ ID *n*-1 の後は ID 0 に戻ります。

**SUNW MP PROCBIND** に指定された値が、2 つ以上の非負整数のリストの場合、LWP はその論理プロセッサ ID にラウンドロビン式に結合されます。リストにない ID は 使用されません。

**SUNW\_MP\_PROCBIND** に指定された値が、ハイフン 1 つ (**-**) で区切られた 2 つの非負 整数の場合、LWP は、最初の論理プロセッサ ID から 2 つ目の論理プロセッサ ID の 範囲のプロセッサにラウンドロビン式で結合されます。範囲にない ID は使用されま せん。

**SUNW MP PROCBIND** に指定された値が上記 3 つのどの形式にも当てはまらないか、 不正な論理プロセッサが指定された場合、**SUNW\_MP\_PROCBIND** 環境変数は無視さ れ、LWP はプロセッサに結合されません。警告が有効な場合、警告メッセージが表 示されます。

## 5.5 スタックとスタックサイズ

<span id="page-80-1"></span>実行プログラムは、各スレーブスレッド用の個別スタックのほか、プログラムを実行 する初期スレッド用のメインメモリースタックを保持します。スタックは、サブプロ グラムまたは関数参照の呼び出し中、引数および自動変数を保持するために使用され る一時的なメモリーアドレス空間です。

<span id="page-80-0"></span>デフォルトのメインスタックのサイズは 8M バイトです。f95 オプション **-stackvar** を指定して Fortran プログラムをコンパイルすると、自動変数であるか のようにスタック上にローカル変数と配列が割り当てられます。OpenMP プログラ ムでの **-stackvar** 指定は、明示的に並列化されたプログラムで必要になります。こ れは、オプティマイザのループでの呼び出しの並列化機能を向上させるためです (**-stackvar** フラグについては、『Fortran ユーザーズガイド』を参照)。ただし、ス タックに十分なメモリーが割り当てられていない場合は、スタックのオーバーフロー が発生する可能性があります。

メインスタックのサイズを表示または設定するには、C シェルの **limit** コマンド、 または ksh、sh の ulimit コマンドを使用します。

OpenMP プログラムの各スレーブスレッドは、それぞれスレッドスタックを持ちま す。このスタックは最初の (メイン) スレッドスタックに似ていますが、そのスレッ ドに固有のものです。スレッドの **PRIVATE** 配列および変数 (スレッドにローカル) は、スレッドスタックに割り当てられます。デフォルトのサイズは、32 ビット SPARC V8 および x86 プラットフォームで 4M バイト、64 ビット SPARC V9 および x86 プラットフォームで 8M バイトです。ヘルパースレッドスタックのサイズは、 **STACKSIZE** 環境変数で設定されます。

demo% **setenv STACKSIZE 16384** <- スレッドのスタックサイズを 16 Mb に設 定 (C シェル) demo% **STACKSIZE=16384** *<-* 同上 *(Bourne/Korn* シェル*)*

demo% **export STACKSIZE**

最適なスタックサイズを判定するには、試行とエラーを経る必要があるかもしれませ ん。スタックサイズがスレッドに対して小さすぎて実行できない場合、エラーメッ セージが出力されないまま、隣接するスレッドでデータ破壊やセグメントエラーが発 生する可能性があります。スタックオーバーフローが発生するかどうか不確かな場 合、**-xcheck=stkovf** フラグを指定して Fortran や C、C++ プログラムをコンパイ ルすると、スタックオーバーフローのセグメント例外を発生させることができます。 この場合、データ破壊が発生する前にプログラムの実行が停止します。

第 6 章

# OpenMP への変換

この章では、Sun または Cray の指令およびプラグマを使用する従来のプログラムを OpenMP に変換するための指針を説明します。

# 6.1 従来の Fortran 指令の変換

従来の Fortran プログラムでは、Sun または Cray 形式の並列化指令が使用されてい ます。これらの指令の詳細については、『Fortran プログラミングガイド』の「並列 化」に関する章を参照してください。

## 6.1.1 Sun 形式の Fortran の指令の変換

<span id="page-82-0"></span>次の表は、Sun の並列化指令およびその従属句と、それに相当する OpenMP の指令 の概要です。これらは、変換の一例です。

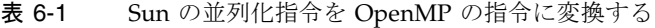

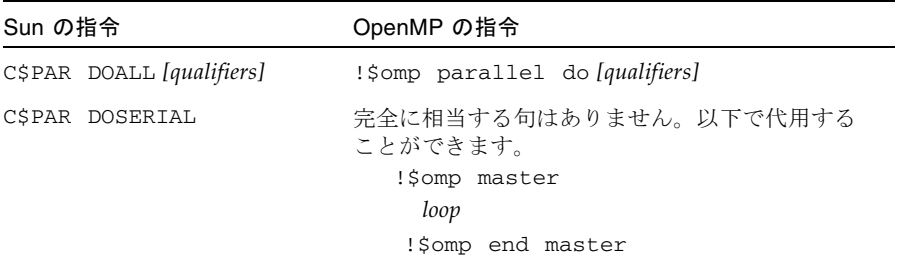

| Sun の指令                  | OpenMP の指令                                          |
|--------------------------|-----------------------------------------------------|
| C\$PAR DOSERIAL*         | 完全に相当する句はありません。以下で代用する<br>ことができます。<br>!\$omp master |
|                          | loopnest                                            |
|                          | !\$omp end master                                   |
| CSPAR TASKCOMMON block[] | :\\$omp threadprivate $(\Delta)$ block $([])$       |

表 6-1 Sun の並列化指令を OpenMP の指令に変換する (続き)

DOALL 指令では、以下の修飾句を指定することができます。

表 6-2 DOALL 修飾句とそれに相当する OpenMP の句

| Sun の DOALL 句        | OpenMP の PARALLEL DO に相当する句                                    |
|----------------------|----------------------------------------------------------------|
| PRIVATE $(v1,v2,)$   | private(v1,v2,)                                                |
| SHARED $(v1,v2,)$    | shared $(v1,v2,)$                                              |
| MAXCPUS(n)           | num threads(n). 完全に相当する句はありません。                                |
| READONLY $(v1,v2,)$  | 完全に相当する句はありません。firstprivate(v1,v2)を<br>使用して同じ効果を得ることができます。     |
| STOREBACK $(v1,v2,)$ | lastprivate(v1,v2).                                            |
| SAVELAST             | 完全に相当する句はありません。lastprivate(v1,v2)を使<br>用して同じ効果を得ることができます。      |
| REDUCTION $(v1,v2,)$ | reduction (operator: v1, v2,  ) 縮約演算子および変数リスト<br>を指定する必要があります。 |
| SCHEDTYPE (spec)     | schedule( <i>spec</i> ) (表 6-3 を参照)                            |

SCHEDTYPE(*spec*) 句では、以下のスケジュール指定を使用することができます。

<span id="page-83-0"></span>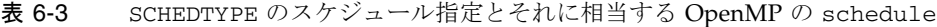

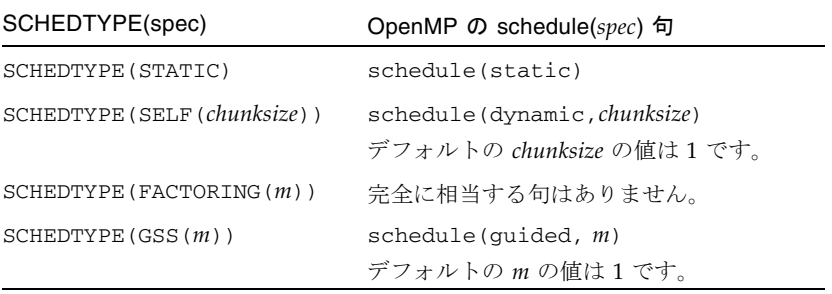

### 6.1.1.1 Sun 形式の Fortran の指令と OpenMP の変換の問題

- OpenMP では、非公開変数のスコープを明示的に宣言する必要があります。Sun の指令では、**PRIVATE** または **SHARED** 句で明示的にスコープが指定されていない 変数の場合は、コンパイラは専用のデフォルトのスコープ規則を使用します。つ まり、すべてのスカラーは **PRIVATE**、すべての配列参照は **SHARED** として処理さ れます。OpenMP では、**DEFAULT(PRIVATE)** 句を **PARALLEL DO** 指令で使用して いる場合を除き、デフォルトのデータスコープは **SHARED** です。**DEFAULT(NONE)** 句を使用すると、コンパイラで変数の有効範囲が明示的に設定されません。 Fortran での自動スコープに関しては第 [3](#page-58-0) 章を参照してください。
- **DOSERIAL** 指令がないため、自動と明示的な OpenMP の並列化を混在させると異 なる結果になることがあります。Sun の指令では並列化されていなかったループ が、自動的に並列化されることがあります。
- OpenMP では並列領域と並列セクションを用意しているため、並列化モデルが豊 富です。したがって、Sun の指令を使用するプログラムの並列化戦略を再設計 し、OpenMP の機能を利用するようにすることでパフォーマンスの向上を実現す ることができます。

### 6.1.2 Cray 形式の Fortran の指令の変換

<span id="page-84-0"></span>Cray 形式の Fortran 並列化指令は、指令を示す標識が **!MIC\$** である点を除き、Sun 形式のものと同一です。また、**!MIC\$ DOALL** の修飾句も異なります。

| Cray の DOALL 句     | OpenMP の PARALLEL DO に相当する句                                  |
|--------------------|--------------------------------------------------------------|
| SHARED $(v1,v2,)$  | SHARED $(v1,v2,)$                                            |
| PRIVATE $(v1,v2,)$ | PRIVATE $(v1,v2,)$                                           |
| AUTOSCOPE          | 相当する句はありません。スコープは必ず、明示的に指定する<br>か、DEFAULT 句か AUTO 句と共に指定します。 |
| SAVELAST           | 完全に相当する句はありません。lastprivate を使用して同<br>じ効果を得ることができます。          |
| MAXCPUS(n)         | num threads(n). 完全に相当する句はありません。                              |
| GUIDED             | schedule(quided, m)<br>デフォルトの m の値は 1 です。                    |
| SINGLE             | $s$ chedule $(d$ ynamic, 1)                                  |
| CHUNKSIZE(n)       | scheme(dynamic,n)                                            |
| NUMCHUNKS (m)      | schedule(dynamic,n/m) ここで、n には反復数を指定しま<br>す。                 |

表 6-4 Cray 形式の DOALL 修飾句とそれに相当する Open MP の句

### 6.1.2.1 Cray 形式の Fortran の指令と OpenMP の指令の変換の問題

両者の違いは、Cray の AUTOSCOPE に相当するものがない点を除き、Sun 形式の指 令の場合と同様です。

# 6.2 従来の C プラグマの変換

<span id="page-85-0"></span>C コンパイラでは、明示的な並列化用の従来のプラグマを使用することができます。 これらのプラグマについては、『C ユーザーズガイド』を参照してください。 Fortran の指令の場合と同様に、これらは一例です。

従来の並列化プラグマは、以下のとおりです。

#### 表 6-5 C の並列化プラグマを OpenMP に変換する

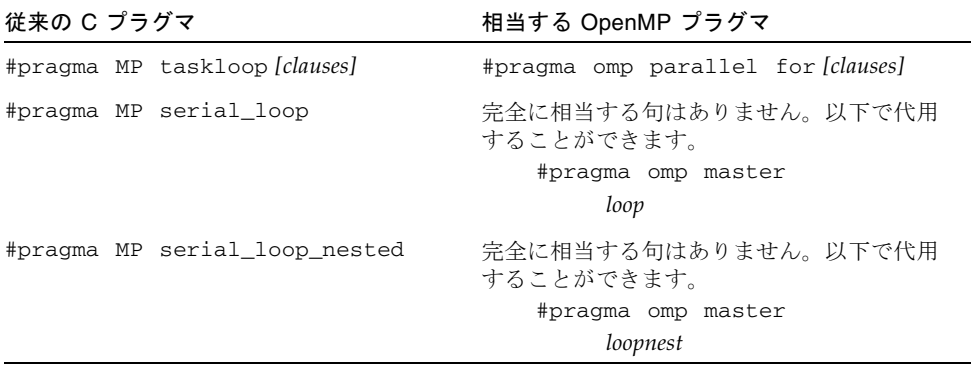

taskloop プラグマでは、以下の句を指定できます。

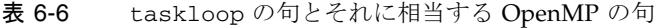

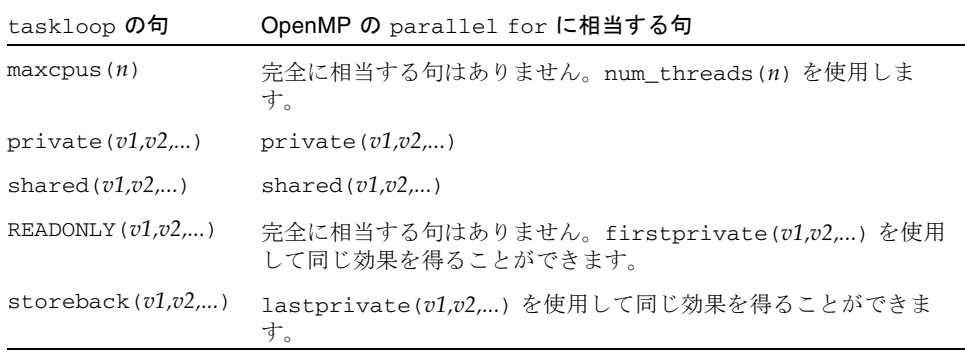

| taskloop の句          | OpenMP の parallel for に相当する句                                |
|----------------------|-------------------------------------------------------------|
| savelast             | 完全に相当する句はありません。lastprivate(v1,v2,) を使用<br>して同じ効果を得ることができます。 |
| reduction $(v1,v2,)$ | reduction(operator:v1,v2,)。縮約演算子および変数リストを<br>指定する必要があります。   |
| schedtype (spec)     | schedule(spec) (表 6-7 を参照)                                  |
|                      |                                                             |

表 6-6 taskloop の句とそれに相当する OpenMP の句 (続き)

schedtype(*spec*) 句では、以下のスケジュール指定を使用することができます。

<span id="page-86-0"></span>表 6-7 SCHEDTYPE のスケジュール指定とそれに相当する OpenMP の schedule

| schedtype(spec)              | OpenMP の schedule(spec) 句                                      |
|------------------------------|----------------------------------------------------------------|
| SCHEDTYPE (STATIC)           | schedule(static)                                               |
| SCHEDTYPE (SELF (chunksize)) | schedule (dynamic, chunksize)<br>注: デフォルトの chunksize の値は 1 です。 |
| SCHEDTYPE (FACTORING $(m)$ ) | 完全に相当する句はありません。                                                |
| SCHEDTYPE $(GSS(m))$         | schedule(quided, m)<br>デフォルトの m の値は 1 です。                      |

## 6.2.1 従来の C のプラグマと OpenMP の変換の問題

- OpenMP では、並列構文内で宣言された変数のスコープは private になりま す。**#pragma omp parallel for** 指令で **default(none)** 句を使用すると、コン パイラで変数の有効範囲が明示的に設定されません。
- serial\_loop 指令がないため、自動と明示的な OpenMP の並列化を混在させる と異なる結果になることがあります。従来の C の指令では並列化されていなかっ たループが、自動的に並列化されることがあります。
- OpenMP の方が並列化モデルが豊富なため、従来の C の指令を使用するプログラ ムの並列化戦略を再設計し、OpenMP の機能を利用することで、多くの場合はパ フォーマンスを向上できます。

第 7 章

# パフォーマンス上の検討事項

<span id="page-88-0"></span>正しく機能する OpenMP プログラムを作成したら、その全体のパフォーマンスを検 討してみてください。OpenMP アプリケーションの効率性とスケーラビリティを向 上させる際に利用できる一般的なテクニック、および Sun プラットフォームに固有 のテクニックがあります。ここでは、そうしたテクニックを簡単に説明します。

さらに詳しい内容は、Rajat Garg および Ilya Sharapov 共著の『Techniques for Optimizing Applications: High Performance Computing』を参照してください。こ の著作は、http://www.sun.com/books/catalog/garg.xml から入手できま す。

また、http://developers.sun.com/prodtech/cc/ にある Sun の開発者向け ポータルサイトもご覧ください。OpenMP アプリケーションのパフォーマンス解析 と最適化に関する記事および事例研究が掲載されていることがあります。

# 7.1 一般的な推奨事項

OpenMP アプリケーションのパフォーマンスを向上させる一般的なテクニックとし て、次のようなものがあります。

- 同期を回避する。
	- できる限り、**BARRIER**、**CRITICAL** 領域、**ORDERED** 領域、ロックの仕様を回避 してください。
	- 可能な場合は NOWAIT 句を使用して、冗長または不要なバリアを取り除いてく ださい。たとえば、並列領域の最後につねに暗黙のバリアがあります。領域の 最後の **DO** に **NOWAIT** を追加することによって、1 つの冗長なバリアが取り除か れます。
	- 名前付きの **CRITICAL** 領域を使用して、きめの細かいロックを行ってくださ い。
- 明示的な **FLUSH** の使用には注意してください。フラッシュは、データキャッ シュの内容をメモリーに退避させ、以降のデータアクセスで、メモリーからの 再読み込みが必要になることがあります。このすべてが効率の低下になりま す。
- 並列領域内の SHARED 変数がその領域を実行するスレッドによって読み取られる だけで、どのスレッドによっても書き込みが行われない場合は、変数を **SHARED** ではなく、**FIRSTPRIVATE** として宣言してください。そうすることにより、ポイ ンタを参照解除することによって変数へのアクセスが回避され、キャッシュの衝 突が回避されます。
- 使用する以上の個数のスレッドを要求することによるリソースの浪費を回避して ください。**SUNW\_MP\_THR\_IDLE** を使って、不要になったときにワークスレッドを スリープさせてみてください。5-5 ページの 5.3 節「OpenMP [環境変数」を](#page-76-0)参照し てください。

■ 外側の **DO/FOR** などをできる限り並列化させてください。1 つの並列領域で複数の ループを囲みます。一般に、並列化のオーバーヘッドを抑制するには、並列領域 をできる限り大きくします。次に例を示します。

```
効率の劣る構文 : 
!$OMP PARALLEL
  ....
 !$OMP DO
   ....
 !$OMP END DO
 ....
!$OMP END PARALLEL
!$OMP PARALLEL
  ....
  !$OMP DO
    ....
  !$OMP END DO
  ....
!$OMP END PARALLEL
次の方が良い : 
!$OMP PARALLEL
 ....
 !$OMP DO
    ....
 !$OMP END DO
 .....
 !$OMP DO
    ....
 !$OMP END DO
!$OMP END PARALLEL
```
■ 並列領域では、ワークシェアリング **DO/FOR** 指令ではなく、**PARALLEL DO/FOR** を使用してください。複数のループが含まれることがある一般的な並列領域より も、**PARALLEL DO/FOR** を実装した方が効率的です。次に例を示します。

```
効率の劣る構文 :
```
!\$OMP PARALLEL !\$OMP DO ..... !\$OMP END DO !\$OMP END PARALLEL

次の方が良い *:* 

!\$OMP PARALLEL DO

!\$OMP END PARALLEL

- SUNW MP PROCBIND を使用して、軽量プロセス (LWP) をプロセッサに結合して ください。static スケジュール指定ととともにプロセッサ結合を使用すると、並列 領域の前回呼び出し以降、その領域内のスレッドがアクセスするデータがローカ ルキャッシュに存在する、特定のデータ再利用パターンを持つアプリケーション にメリットがあります。5-7 ページの 5.4 [節「プロセッサ結合」](#page-78-1)を参照してくださ い。
- 可能な場所では、できる限り SINGLE ではなく、MASTER を使用してください。
	- **MASTER** 指令は、暗黙の **BARRIER** のない **IF** として実装されます。 **IF(omp** get thread  $num() == 0)$  {...}
	- SINGLE 指令は、他のワークシェアリング構文に似た実装になります。どのス レッドが最初に **SINGLE** に達するかを記録するのは、実行時のオーバーヘッド の増加になります。**NOWAIT** が指定されていない場合、暗黙の **BARRIER** があり ます。これは効率の低下です。
- 適切なループスケジュール指定を選択してください。
	- STATIC は同期オーバーヘッドの原因にならず、データがキャッシュに収まっ たとき、データのローカル性を維持できます。ただし、**STATIC** は、負荷の不 均衡をもたらすことがあります。
	- **DYNAMIC.GUIDED** は、どのチャンクが割り当てられたかを記録するため、同期 オーバーヘッドを招き、そのスケジュールによってデータのローカル性の低下 をもたらすことがあります。ただし、負荷均衡が改善することがあります。 チャンクのサイズを変えて試してください。
- オーバーヘッドが大きくなる可能性があるため、**LASTPRIVATE** の使用には注意し てください。
	- 並列構文からの復帰時、データを占有領域から共有領域にコピーする必要があ ります。
- コンパイル済みのコードは、どのスレッドが論理的に最後の反復を実行したか 確認します。つまり、並列 **DO**/**FOR** 内の個々の分割単位の終わりで余分な仕事 が生じることになります。分割数が多いと、オーバーヘッドが増加します。
- 効率的なスレッドセーフのメモリー管理を使用してください。
	- アプリケーションが明示的に、あるいは動的/割り当て可能な配列やベクトル化 された組み込み関数などのコンパイラ生成のコードで **malloc()** および **free()** が使用されていることがあります。
	- **libc** にあるスレッドセーフな **malloc()** および **free()** には、内部ブロック を原因とする大きな同期オーバーヘッドがあります。**libmtmalloc** ライブラ リでは、より高速のバージョンが提供されています。**libmtmalloc** ライブラ リを使用するには、リンクに **-lmtmalloc** を使用してください。

# 7.2 「偽りの共有」とその回避方法

<span id="page-92-0"></span>OpenMP アプリケーションで不注意に共有メモリー構造体を使用すると、パフォー マンスおよびスケーラビリティが低下することがあります。メモリー上の連続する共 有データを複数のプロセッサが更新すると、マルチプロセッサインターコネクタに過 度のトラフィックが生じ、結果的に計算の直接化の原因になることがあります。

### 7.2.1 「偽りの共有」とは

UltraSPARC III などの大部分の高性能プロセッサでは、低速のメモリーと CPU の高 速レジスタの間にキャッシュバッファーが 1 つ挿入されています。メモリー上の場所 にアクセスすると、その要求された場所を含む実際のメモリーのスライス (キャッ シュライン) がキャッシュにコピーされます。同じメモリー上の場所またはその周囲 の場所への以降の参照は、多くの場合、キャッシュとメモリー間の整合性を維持し て、キャッシュラインをメモリーの内容に戻す必要があるとシステムが判断するま で、キャッシュから満たすことができます。

ただし、同じキャッシュライン内の個々の要素に対する、異なるプロセッサからの同 時更新があると、それらの更新が互いに論理的に独立していても、キャッシュライン 全体の妥当性が失われます。このため、キャッシュラインの個別要素の更新がある と、その都度、そのラインには「無効」のマークが付けられます。同じキャッシュラ イン上の別の要素にアクセスする他のプロセッサは、そのラインに「無効」のマーク が付いていることを検出します。このため、そのプロセッサは、アクセスしようとす る要素が変更されていなくても、メモリーからそのラインの新しいコピーをフェッチ することになります。これは、キャッシュ整合性をキャッシュラインのレベルで維持 するためであり、個別の要素のためではありません。この結果、インターコネクトの トラフィックとオーバーヘッドが増加することになります。また、キャッシュライン が更新中、そのライン上の要素へのアクセスは禁止されます。

この状況を「偽りの共有」といい、OpenMP アプリケーションにおけるパフォーマ ンスおよびスケーラビリティ低下の大きな原因の 1 つになることがあります。

偽りの共有によってパフォーマンスが低下するのは、次の条件のすべてが満たされる 場合です。

- 複数のプロセッサによって共有データが変更される。
- 複数のプロセッサが同じキャッシュライン内のデータを更新する。
- この更新が頻繁に発生する(たとえば、密なループなど)。

ループ内で読み取り専用の共有データは偽りの共有にはならないことに注意してくだ さい。

### 7.2.2 偽りの共有の低減

アプリケーションの実行で主要な役割を果たす並列ループを綿密に分析することに よって、偽りの共有によって引き起こされるパフォーマンスおよびスケーラビリティ 上の問題を明らかにすることができます。一般に、偽りの共有は以下のことを行うこ とによって減らすことができます。

- 共有データの構造を変更し、非公開データにする。
- 問題のサイズ (反復の長さ) を大きくする。
- プロセッサに対する反復のマッピングを変更して、各プロセッサの反復 1 回あた りの作業量を増やす (チャンクサイズ)
- コンパイラの最適化機能を使用して、メモリーのロードおよびストア命令を取り 除く。

# 7.3 オペレーティングシステムのチューニン グ機能

<span id="page-93-0"></span>Solaris 9 以降のオペレーティングシステムでは SunFire™ システム向けにスケーラビ リティとパフォーマンス向上が導入されています。中でも、MPO (Memory Placement Optimizations: メモリー配置の最適化) および MPSS (Multiple Page Size Support: 複数ページサイズのサポート) が、ハードウェアのアップグレードなしに OpenMP プログラムのパフォーマンスを向上させる Solaris 9 の新機能として組み込 まれました。

<span id="page-93-1"></span>MPO によって、OS は、アクセスするプロセッサの近くにあるページをプロセッサ に割り当てることができます。SunFire 6800、SunFire 15K、および SunFire E25K シ ステムは、同じ UniBoard™ 内と異なる UniBoard 間でメモリー待ち時間が異なりま す。「first-touch」というデフォルトの MPO ポリシーでは、メモリーに最初に接触

するプロセッサが装着されている UniBoard 上のメモリーが割り当てられます。 first-touch ポリシーは、first-touch 配置で、たいていのデータアクセスが各プロセッ サにローカルのメモリーに行われるアプリケーションのパフォーマンスを大幅に改善 することができます。メモリーがシステム全体に均等に分散されるランダムメモリー 配置ポリシーと比較して、アプリケーションのメモリー待ち時間を短縮して帯域幅を 増加することができ、その結果、パフォーマンスの向上につながります。

<span id="page-94-0"></span>MPSS では、プログラムは、仮想メモリーの領域によって異なるページサイズを使用 することができます。Solaris 9 のデフォルトのページサイズは 8K バイトです。 UltraSPARC™ III Cu および UltraSPARC IV の TLB エントリ数では、わずか数メガ バイトのメモリーしかアクセスできないため、大量のメモリーを使用するアプリケー ションの場合、このデフォルトの 8K バイトのページサイズでは、大量の TLB ミス が発生する可能性があります。UltraSPARC III Cu および UltraSPARC IV は、8 KB、64 KB、512 KB、および 4MB の 4 つのページサイズをサポートしています。 MPSS により、ユーザープロセスはこの 4 つのページサイズのうちの 1 つを要求でき ます。大量のメモリーを使用するアプリケーションの場合、MPSS によって TLB ミ ス数を大幅に削減し、パフォーマンス向上につなげることができます。

# 索引

### A

**\_\_AUTO**[, 3-1](#page-58-1)

### G

[GUIDED](#page-67-1) 重み係数, 4-2 GUIDED [スケジューリング](#page-78-2), 5-7

N **NUM\_THREADS**[, 1-20](#page-37-0)

### $\Omega$

**OMP\_DESTROY\_LOCK()**[, 1-28](#page-45-0) **OMP\_DESTROY\_NEST\_LOCK()**[, 1-28](#page-45-0) **OMP\_DYNAMIC**[, 5-5](#page-76-1) **OMP\_GET\_DYNAMIC()**[, 1-25](#page-42-0) **OMP\_GET\_MAX\_THREADS()**[, 1-23](#page-40-0) **OMP\_GET\_NESTED()**[, 1-26](#page-43-0) **OMP\_GET\_NUM\_PROCS()**[, 1-24](#page-41-0) **OMP\_GET\_NUM\_THREADS()**[, 1-23](#page-40-1) **OMP\_GET\_THREAD\_NUM()**[, 1-24](#page-41-1) **OMP\_GET\_WTICK()**[, 1-29](#page-46-0) **OMP\_GET\_WTIME()**[, 1-29](#page-46-0) **omp.h**[, 1-22](#page-39-0) **OMP\_INIT\_LOCK()**[, 1-27](#page-44-0) **OMP\_INIT\_NEST\_LOCK()**[, 1-27](#page-44-0)

**OMP\_IN\_PARALLEL()**[, 1-24](#page-41-2) **omp\_lib.h**[, 1-22](#page-39-1) **OMP\_NESTED**[, 2-2,](#page-49-1) [5-5](#page-76-2) **OMP\_NUM\_THREADS**[, 5-5](#page-76-3) **OMP\_SCHEDULE**[, 5-5](#page-76-4) **OMP\_SET\_DYNAMIC()**[, 1-25](#page-42-1) **OMP\_SET\_LOCK()**[, 1-28](#page-45-1) **OMP\_SET\_NESTED()**[, 1-26](#page-43-1) **OMP\_SET\_NEST\_LOCK()**[, 1-28](#page-45-1) **OMP\_SET\_NUM\_THREADS()**[, 1-23](#page-40-2) **OMP\_TEST\_LOCK()**[, 1-29](#page-46-1) **OMP\_TEST\_NEST\_LOCK()**[, 1-29](#page-46-1) **OMP\_UNSET\_LOCK()**[, 1-28](#page-45-2) **OMP\_UNSET\_NEST\_LOCK()**[, 1-28](#page-45-2) [OpenMP 2.0](#page-18-0) の仕様, 1-1 OpenMP への変換 Cray 形式の [Fortran](#page-84-0) の指令, 6-3 Sun 形式の [Fortran](#page-82-0) の指令, 6-1 従来の C [プラグマ](#page-85-0), 6-4 OpenMP [用のコンパイル](#page-72-0), 5-1

### S

**SLEEP**[, 5-6](#page-77-0) Solaris [のチューニング](#page-93-0), 7-6 Solaris [における複数ページサイズのサポート](#page-94-0), 7-7 **SPIN**[, 5-6](#page-77-0) **STACKSIZE**[, 5-7](#page-78-3) **-stackvar**[, 5-9](#page-80-0)

**SUNW\_MP\_GUIDED\_WEIGHT**[, 4-2,](#page-67-2) [5-7](#page-78-4) **SUNW\_MP\_MAX\_NESTED\_LEVELS**[, 2-5,](#page-52-0) [5-7](#page-78-5) **SUNW\_MP\_MAX\_POOL\_THREADS**[, 2-4,](#page-51-0) [5-7](#page-78-6) **sunw\_mp\_misc.h**[, 4-4](#page-69-0) **SUNW\_MP\_PROCBIND**[, 5-6,](#page-77-1) [5-8](#page-79-0) **sunw\_mp\_register\_warn()**[, 4-4](#page-69-1) **SUNW\_MP\_THR\_IDLE**[, 5-6](#page-77-0) **SUNW\_MP\_WARN**[, 4-3,](#page-68-0) [5-6](#page-77-2)

#### X

**-XlistMP**[, 5-3](#page-74-0) **-xopenmp**[, 5-1](#page-72-1)

### あ

[アイドルスレッド](#page-77-0), 5-6

#### い

[偽りの共有](#page-92-0), 7-5 [入れ子並列処理](#page-48-0), 2-1, [2-2,](#page-49-1) [4-2,](#page-67-3) [5-5](#page-76-2)

#### お

[重み係数](#page-67-1), 4-2, [5-7](#page-78-2)

#### か

[環境変数](#page-76-5), 5-5

### き

[キャッシュライン](#page-92-0), 7-5 共通ブロック [データスコープを指定する句の中の](#page-33-0), 1-16

### く

[クリティカル領域](#page-27-0), 1-10

### け

[警告メッセージ](#page-77-2), 5-6

### し

実行時  $C/C_{++}$ , 1-22 [Fortran, 1-22](#page-39-3) [実行時の確認](#page-67-4), 4-2 実装[, 4-1](#page-66-0) [自動スコープ宣言](#page-58-2), 3-1 [順序領域](#page-31-0), 1-14 [条件付きコンパイル](#page-21-0), 1-4 指令 **ATOMIC**[, 1-12,](#page-29-0) [4-2](#page-67-5) **BARRIER**[, 1-11](#page-28-0) **CRITICAL**[, 1-11](#page-28-0) **DO**[, 1-6](#page-23-0) **FLUSH**[, 1-14](#page-30-0) **for**[, 1-6](#page-23-1) **MASTER**[, 1-11](#page-28-0) **ORDERED**[, 1-14](#page-31-0) **PARALLEL**[, 1-4,](#page-21-0) [1-5](#page-22-0) **PARALLEL DO**[, 1-9](#page-26-0) **parallel for**[, 1-9](#page-26-0) **PARALLEL SECTIONS**[, 1-9](#page-26-1) **PARALLEL WORKSHARE**[, 1-10](#page-27-1) **SECTION**[, 1-7](#page-24-0) **SECTIONS**[, 1-7](#page-24-0) **SINGLE**[, 1-7](#page-24-1) **THREADPRIVATE**[, 1-15](#page-31-1) **WORKSHARE**[, 1-8](#page-25-0) 書式[, 1-2](#page-19-0) 妥当性検査 [\(Fortran 95\), 5-3](#page-74-0) [「プラグマ」を参照](#page-19-1) 指令の句 [スケジュール指定](#page-36-0), 1-19 [データスコープ](#page-33-1), 1-16 [指令の妥当性検査](#page-74-0) (Fortran 95), 5-3

### す

[スケーラビリティ](#page-92-0), 7-5 [スケジュール指定](#page-66-1), 4-1, [4-2](#page-67-6)

**OMP\_SCHEDULE**[, 5-5](#page-76-4) スケジュールを指定する句 **SCHEDULE**[, 1-19,](#page-36-0) [4-1,](#page-66-1) [4-2](#page-67-6) [スタック](#page-80-1), 5-9 [スタックサイズ](#page-78-3), 5-7, [5-9](#page-80-1) [スレッドの数](#page-37-0), 1-20, [4-1](#page-66-2) **OMP\_NUM\_THREADS**[, 5-5](#page-76-3) [スレッドのスタックサイズ](#page-78-3), 5-7

た [タイミングルーチン](#page-46-2), 1-29

### て

データスコープを指定する句 **COPYIN**[, 1-17](#page-34-0) **COPYPRIVATE**[, 1-18](#page-35-0) **DEFAULT**[, 1-17](#page-34-1) **FIRSTPRIVATE**[, 1-17](#page-34-2) **LASTPRIVATE**[, 1-17](#page-34-3) **PRIVATE**[, 1-16](#page-33-2) **REDUCTION**[, 1-18](#page-35-1) **SHARED**[, 1-16](#page-33-3)

### と

同期[, 1-10](#page-27-2) [同期ロック](#page-44-1), 1-27 [動的スレッド](#page-66-3), 4-1 [動的なスレッド調整](#page-76-1), 5-5

### は

[パフォーマンス](#page-88-0), 7-1 [バリア](#page-27-0), 1-10

#### ふ

プラグマ [「指令」を参照](#page-19-1) [プロセッサの結合](#page-78-7), 5-7 [プロセッサ結合](#page-78-7), 5-7

#### へ

[並列処理、入れ子](#page-48-0), 2-1 [並列領域](#page-21-0), 1-4, [1-5](#page-22-0) ヘッダファイル **omp.h**[, 1-22](#page-39-0) **omp\_lib.h**[, 1-22](#page-39-1) [変数のスコープ宣言](#page-60-0), 3-3 規則[, 3-2](#page-59-0) [コンパイラのコメント](#page-61-0), 3-4 自動[, 3-1](#page-58-2) [自動スコープ宣言の制限事項](#page-65-0), 3-8

### ま

[マスタースレッド](#page-27-0), 1-10

### め

[明示的にスレッド化されたプログラム](#page-67-7), 4-2 [メモリー配置の最適化](#page-93-1) (MPO), 7-6

#### わ

[ワークシェアリング](#page-22-1), 1-5 [複合指令](#page-25-1), 1-8